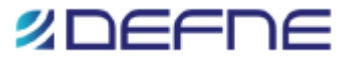

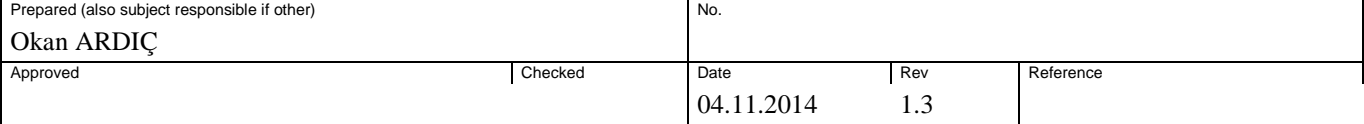

# BULK SMS RESELLER PLATFORM WEB SERVICES API

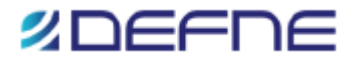

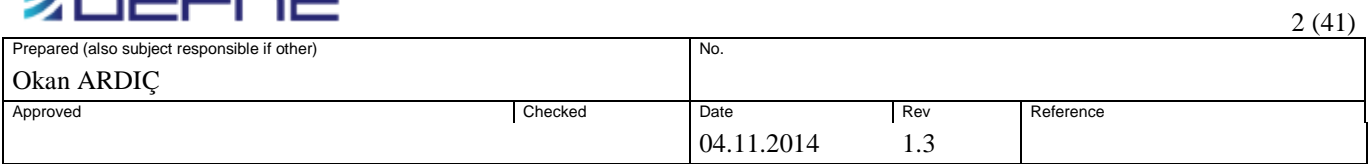

## <span id="page-1-0"></span>**Contents**

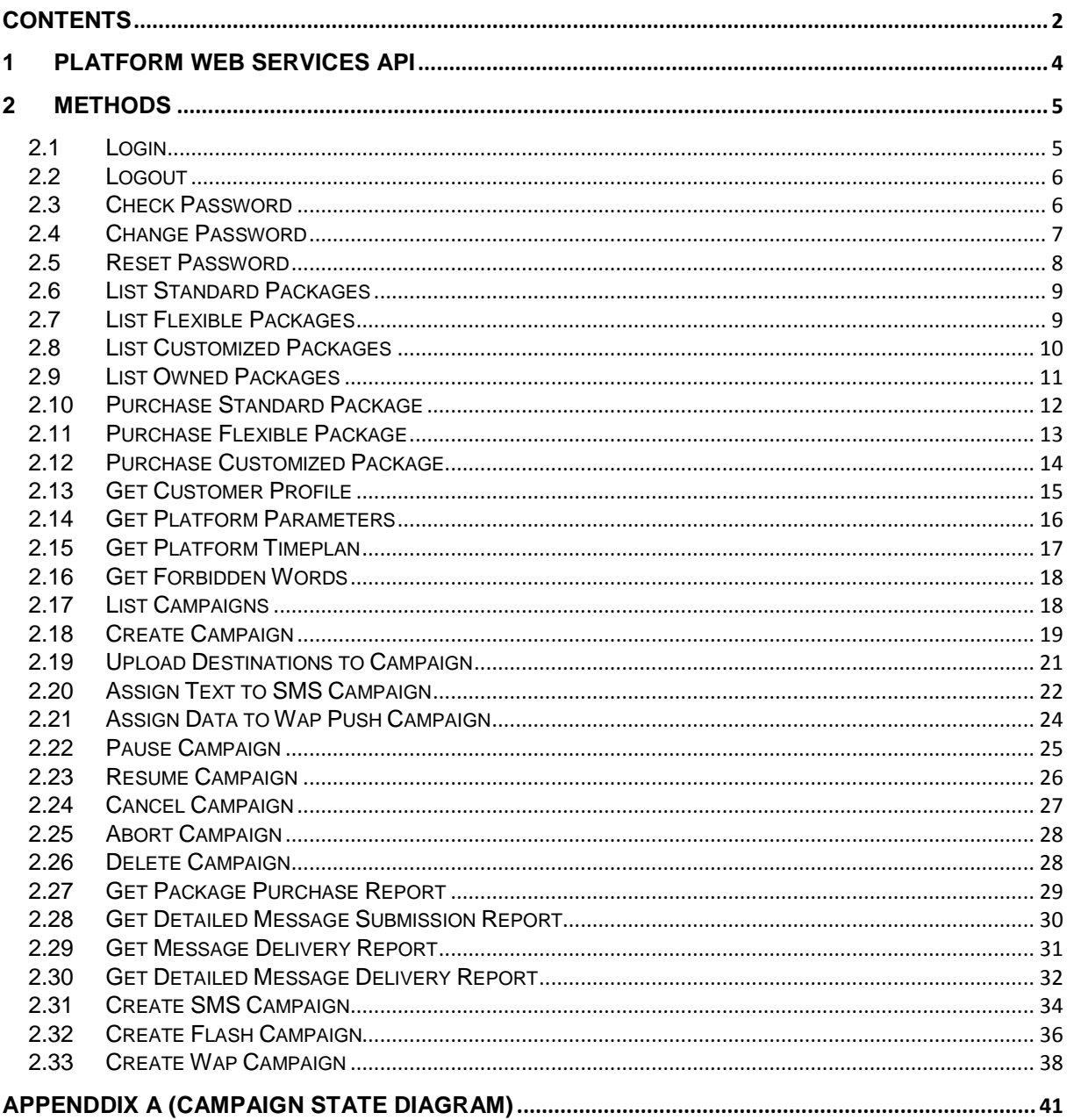

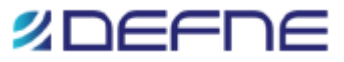

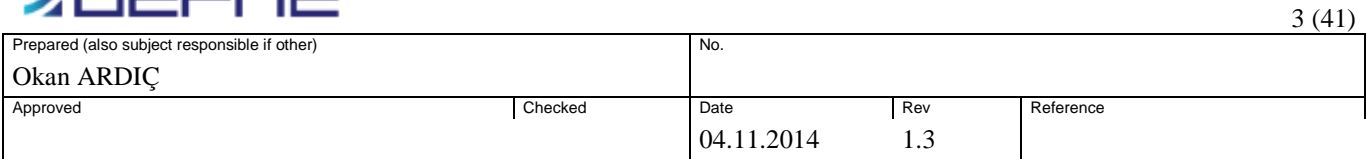

#### **REVISION HISTORY**

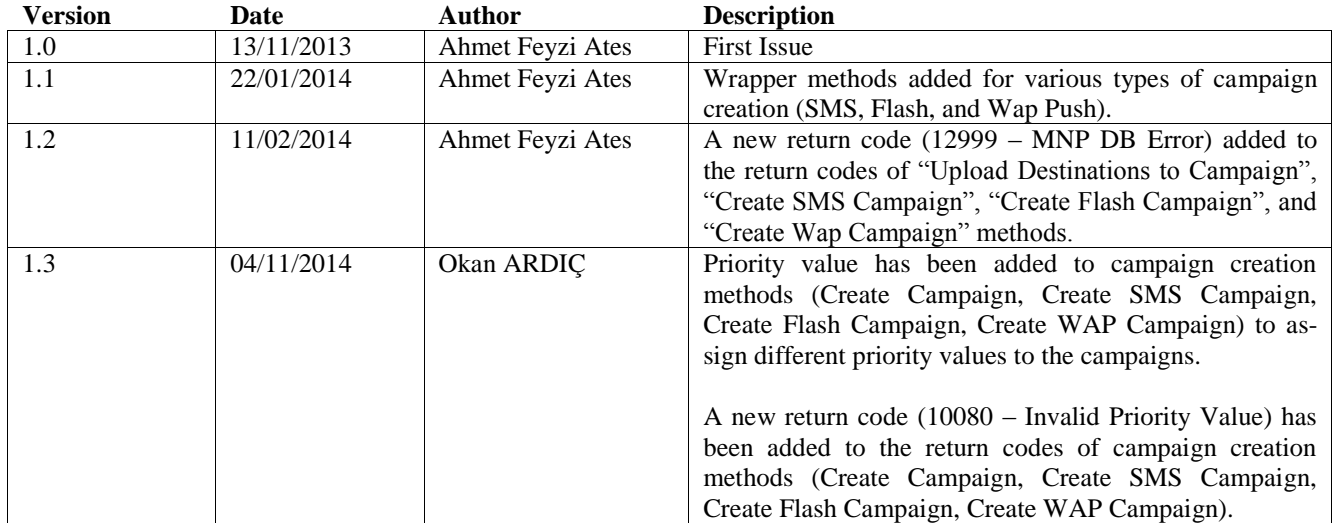

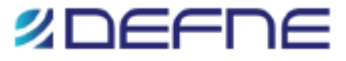

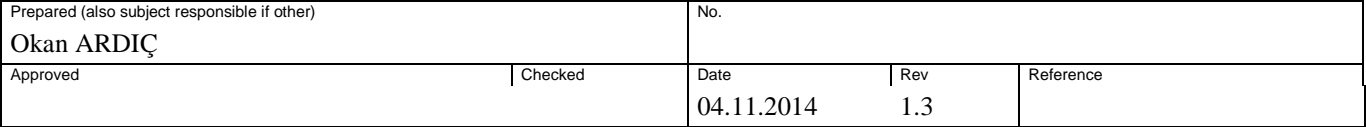

# <span id="page-3-0"></span>**1 Platform Web Services API**

Bulk SMS Reseller Platform (hereafter referred to as Platform) offers third party service providers a web services based Application Programming Interface (API) so as to enable them to develop their own web based applications to be used by the ultimate customers of the platform. The API documented in this document includes methods to enable validation of customer logins to those web applications, to enable package management, and campaign management by the customers. The API also offers methods to upload short messages (SMS) to the platform, and get various types of reports. The following diagram, illustrates the high-level architecture, and the interfaces between various players of the platform ecosystem. This document explains the details of Web Services API opened by the platform to third party service providers. The Platform owner, resellers (i.e., service providers, so called in the system), and customers are collectively referred to as entities, and they comprise an ecosystem.

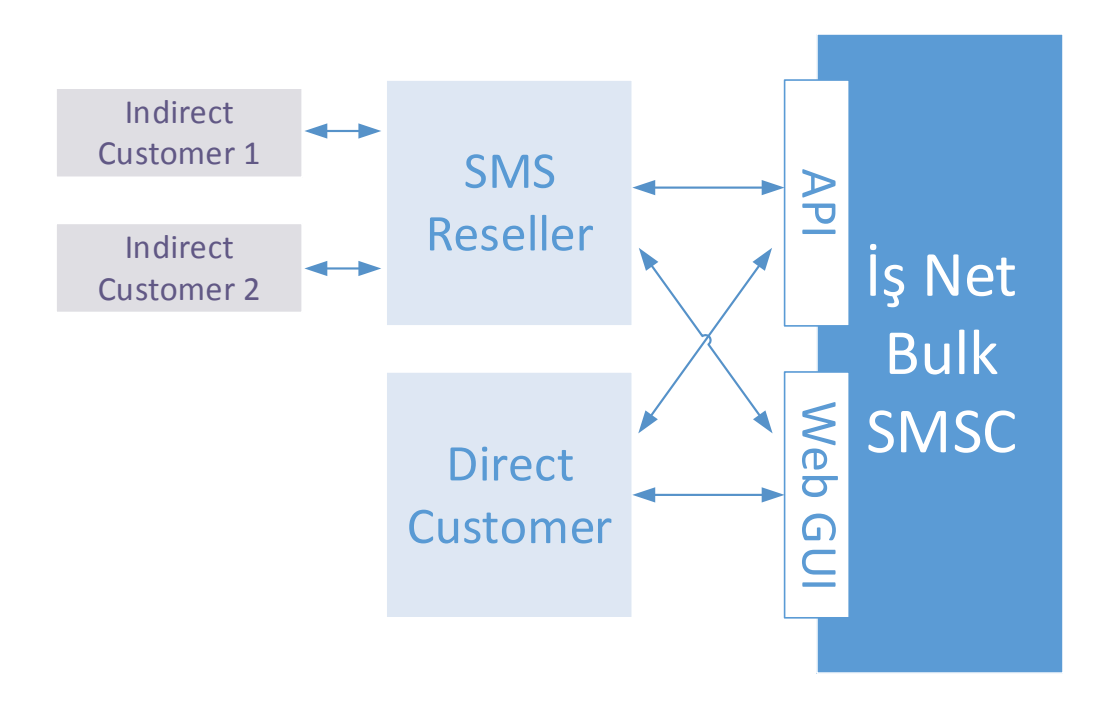

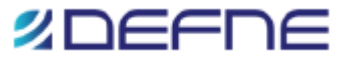

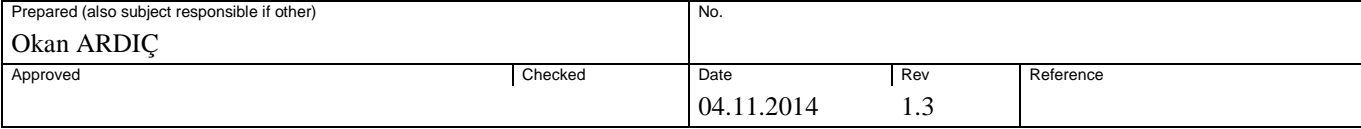

# <span id="page-4-0"></span>**2 Methods**

The clients utilizing the API need to authenticate through the platform via the "Login" method before calling any other API function. If successful, "Login" request returns a sessionId, which should be used within any subsequent client request towards the API. Each API method, except "Login" has a sessionId parameter carried within the Envelope part of the SOAP messages. The sessionId is valid until the "Logout" method is invoked with the same sessionId, or the timeout period set for client sessions expires. The MSISDN term used in the document and API refers to the unique identity (such as a unique customer number) that is used to identify the entities within the ecosystem.

There are two sets of methods for campaign creation. Campaigns of relatively large sizes can be created via calling the "Create Campaign" + "Upload Destinations To Campaign (n times)" + "Assign Text/Data/Multimedia to Campaign" methods in sequence. With this calling sequence, several batches of destination numbers can be added to a campaign, where the size of a single batch and the size of the whole campaign are limited by different system defined maximums. Convenience methods for creation of relatively small sized campaigns, where the methods themselves handle the above calling sequence, also added to the API. While creating campaigns via these new methods, it should be noted that campaign sizes are limited with the system defined maximum for single batches, i.e., a campaign created via the convenience methods can only be destined towards at most one batch of a campaign created with the above mentioned method call sequence.

### <span id="page-4-1"></span>**2.1 Login**

Service Providers send the login command in order to establish a provisioning session within the platform. The username (MSISDN), and password information in the Login request is checked with system stored values. If that information is correct, a system unique sessionId among all currently active sessions is generated and returned back. After that all requests containing that sessionId are considered to be the requests of that session. This sessionId is valid until the client logs out via calling the "Logout" method. The sessionId times-out after a certain amount of time has elapsed without any client interaction. The timer for a specific session is reset every time a valid request arrives over that session. Service Providers manage their user information through the Web interface designed and developed for their usage.

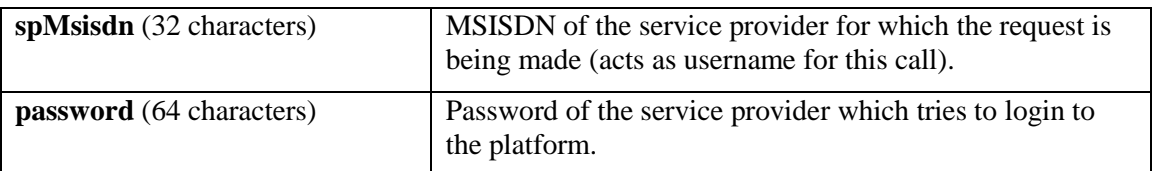

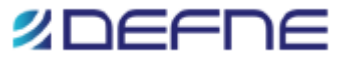

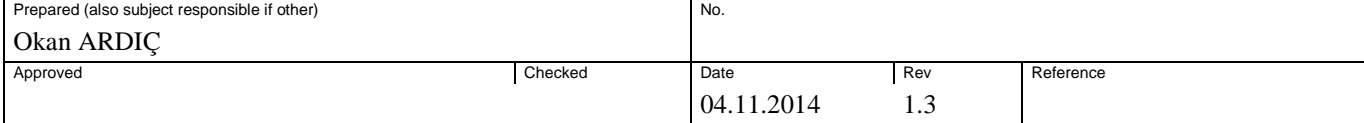

#### **Response Parameters:**

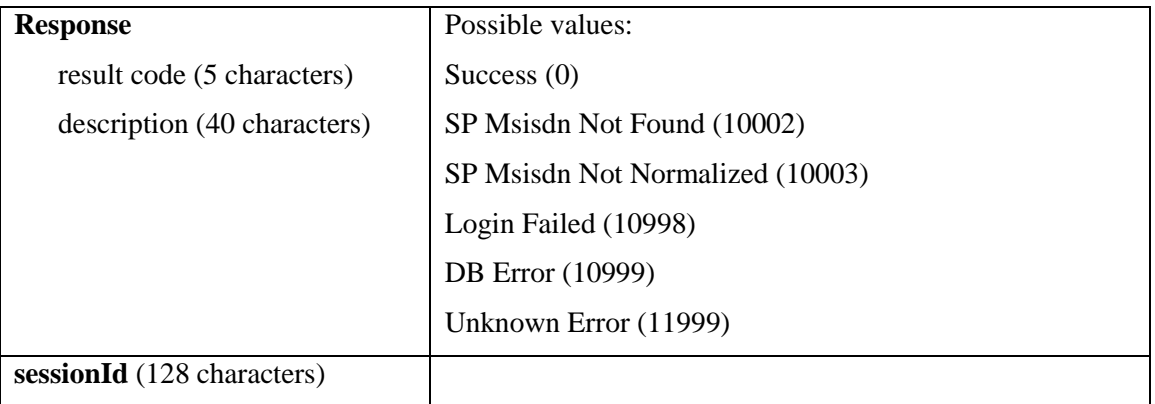

### <span id="page-5-0"></span>**2.2 Logout**

Clients use "Logout" command to terminate an established session. There is only one parameter in this method, which is the session identifier of the session that needs to be terminated. The Platform API stops the session according to the SessionId in the Logout request only if the SessionId in the message part equals to the one in the header. Otherwise, error is reported back.

#### **Request Parameters:**

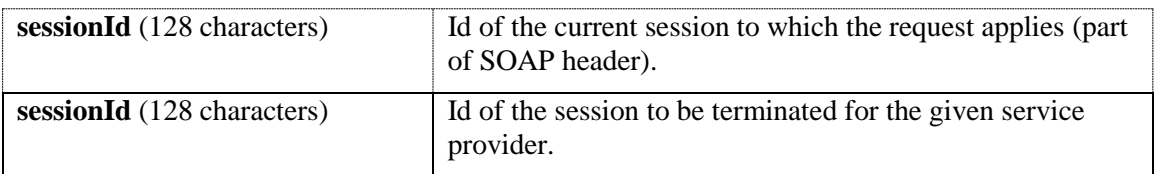

#### **Response Parameters:**

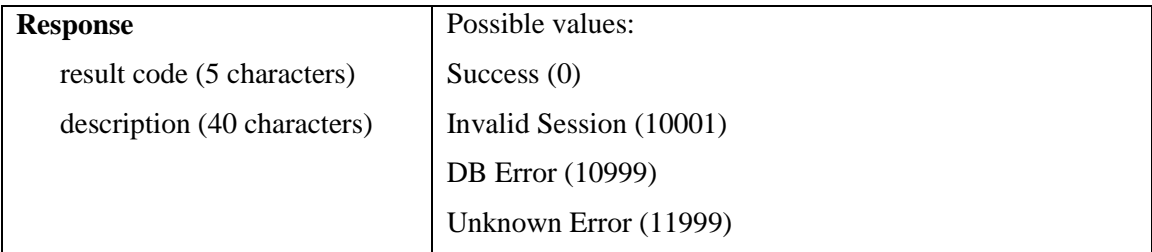

### <span id="page-5-1"></span>**2.3 Check Password**

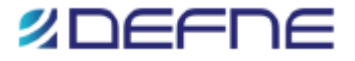

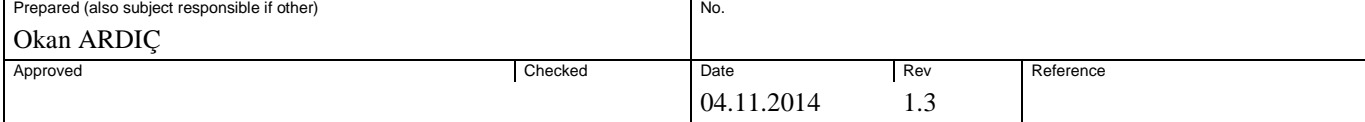

Validates the password of the given customer.

### **Request Parameters:**

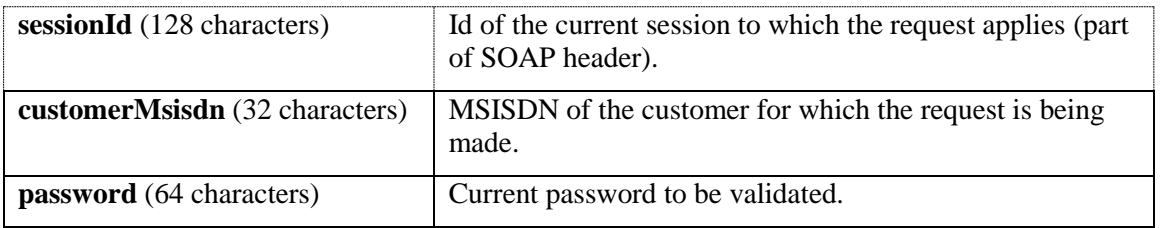

#### **Response Parameters:**

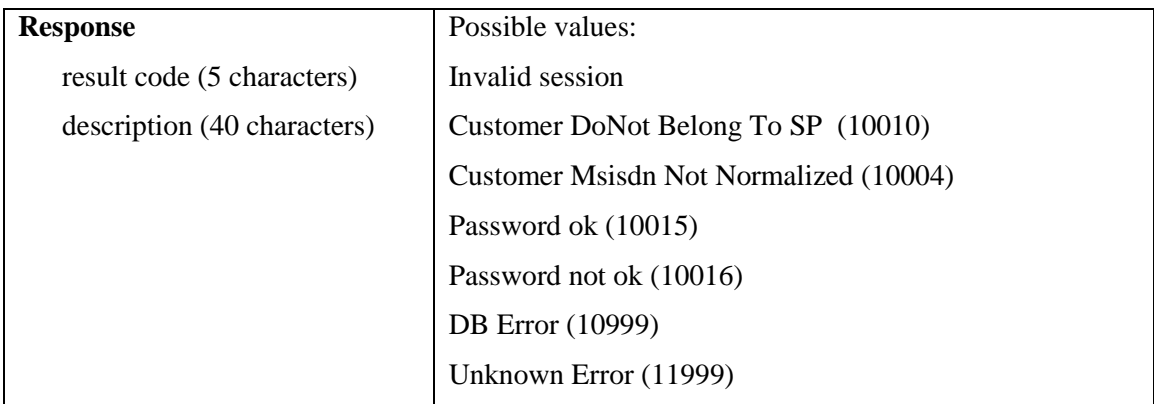

# <span id="page-6-0"></span>**2.4 Change Password**

Changes the password of the customer to a new value.

#### **Request Parameters:**

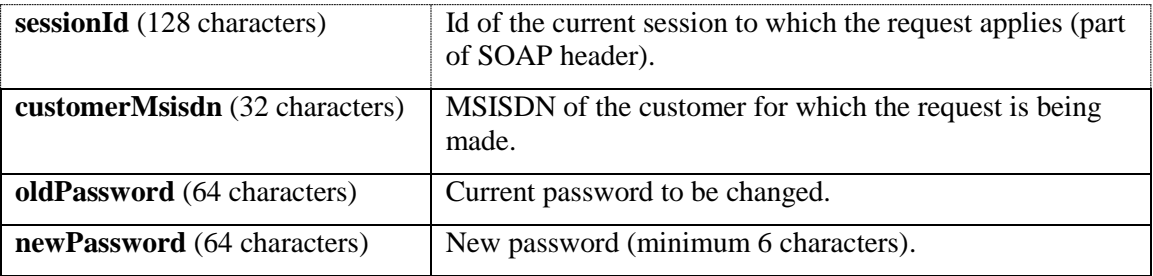

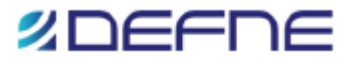

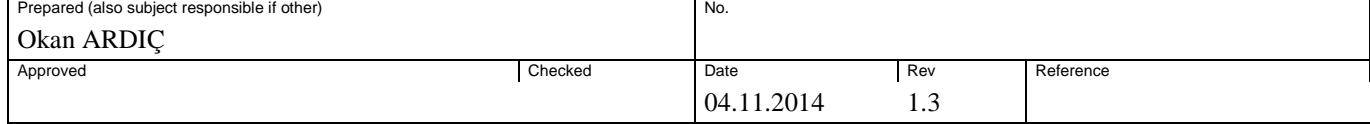

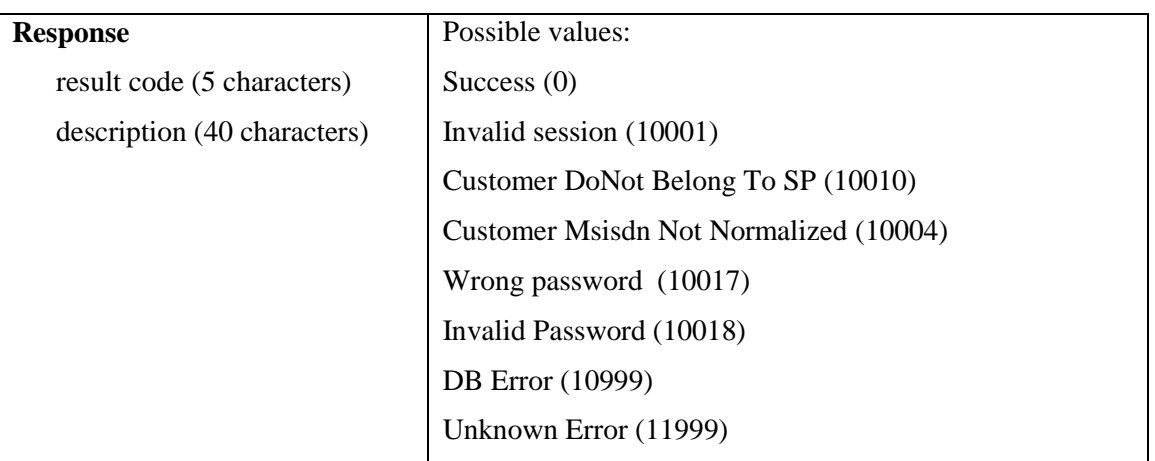

### <span id="page-7-0"></span>**2.5 Reset Password**

Gives the customer the option to have his/her password (re)set to a fresh value.

### **Request Parameters:**

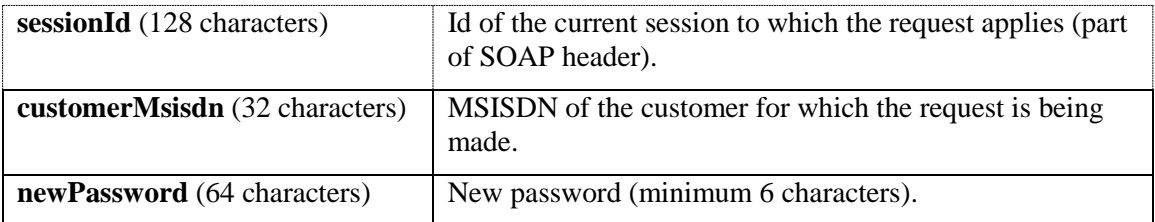

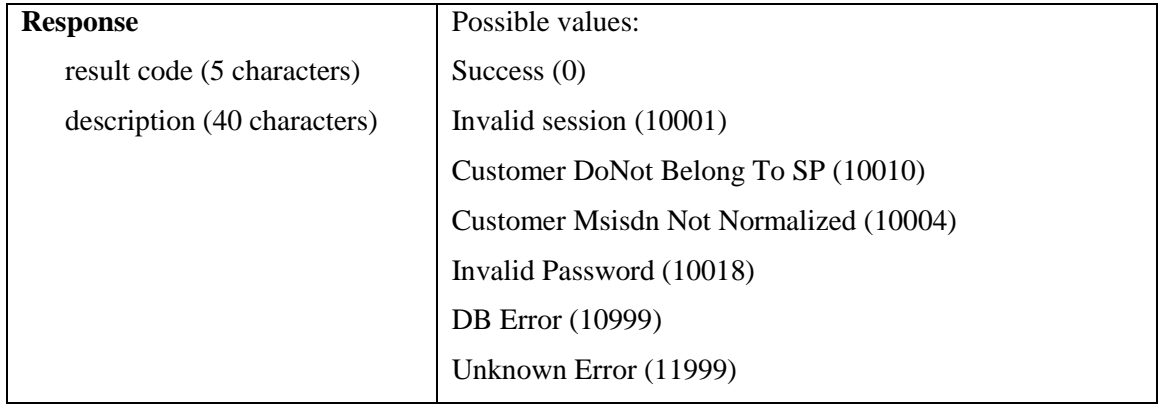

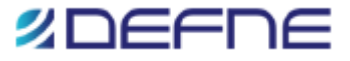

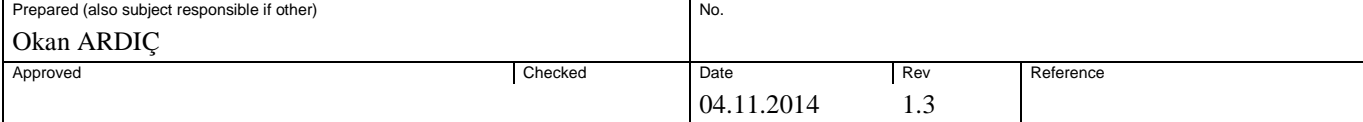

### <span id="page-8-0"></span>**2.6 List Standard Packages**

Lists the standard packages currently defined in the reseller platform.

#### **Request Parameters:**

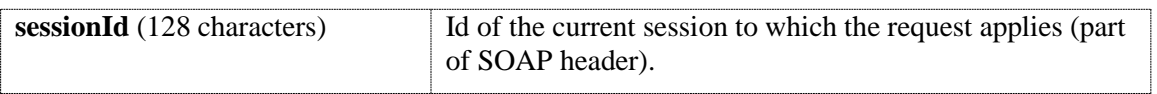

#### **Response Parameters:**

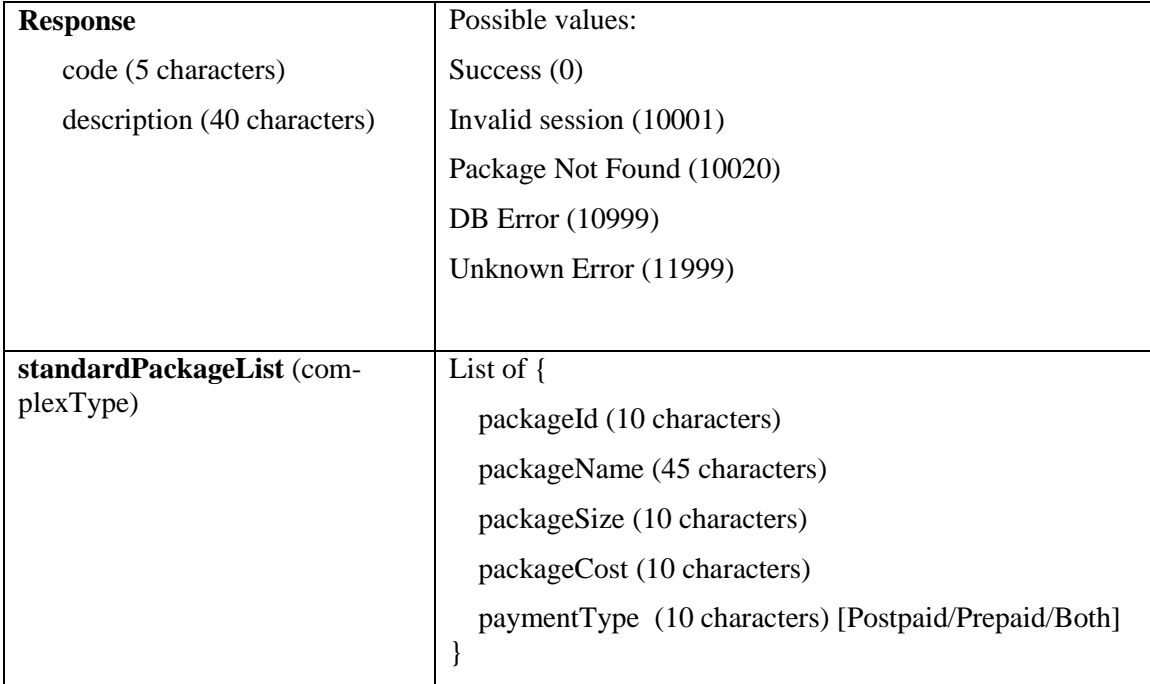

# <span id="page-8-1"></span>**2.7 List Flexible Packages**

Lists the flexible packages currently defined in the reseller platform defined for the customers of the service provider. If optional customer info is not provided, then all flexible packages defined for the service provider are returned. Only the packages whose start date have passed but end date has NOT yet passed, are returned.

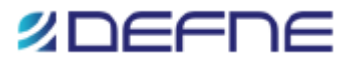

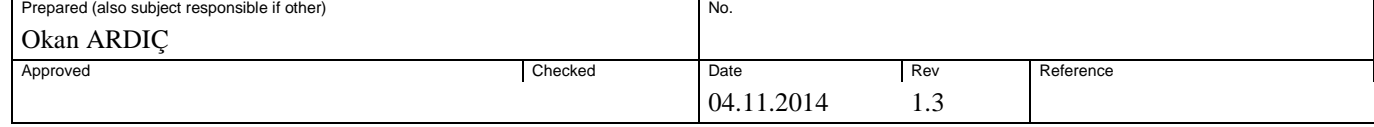

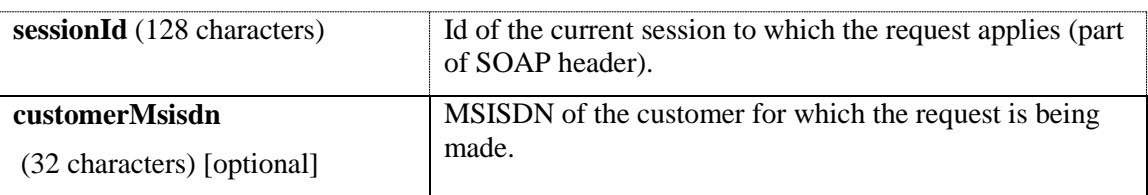

#### **Response Parameters:**

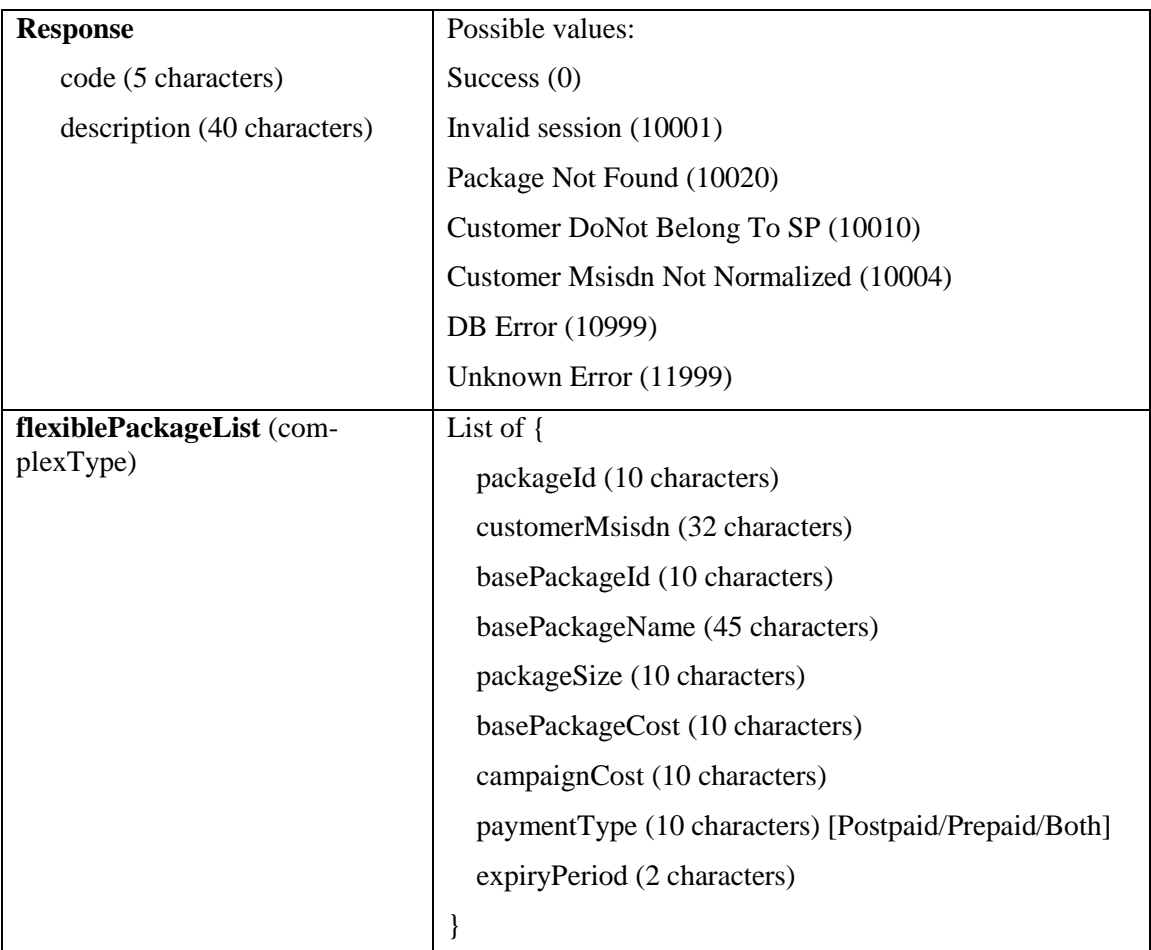

### <span id="page-9-0"></span>**2.8 List Customized Packages**

Lists the customized packages currently defined in the reseller platform defined for the customers of the service provider. If optional customer info is not provided, then all customized packages defined for the service provider are returned.

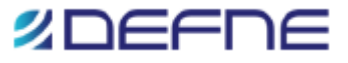

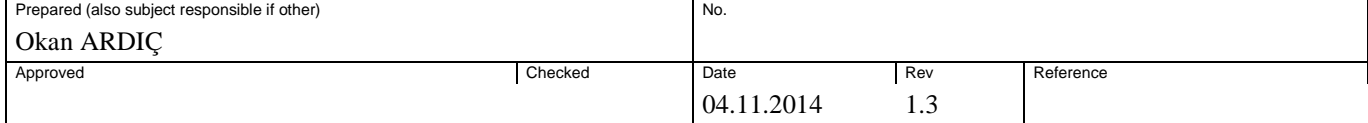

### **Request Parameters:**

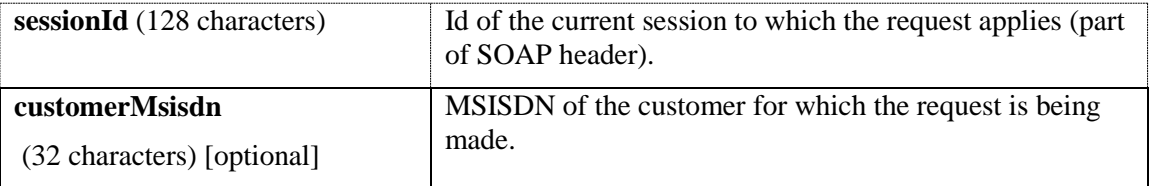

### **Response Parameters:**

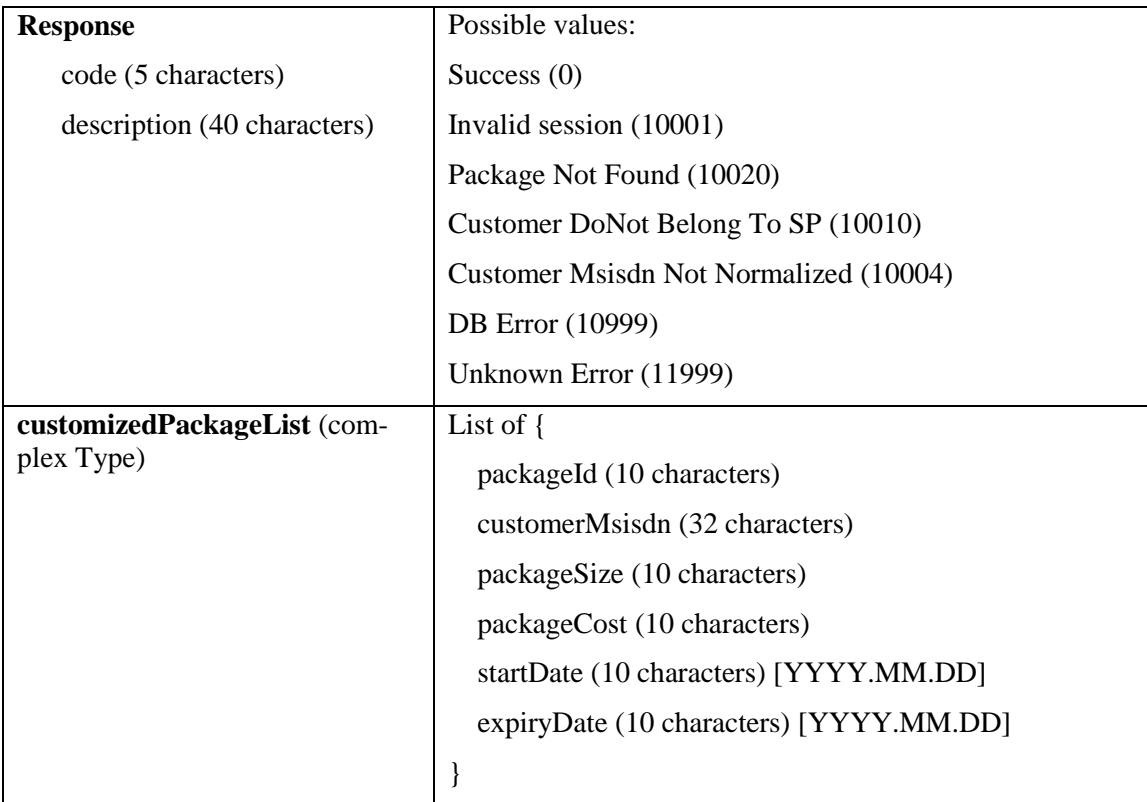

# <span id="page-10-0"></span>**2.9 List Owned Packages**

Lists the currently owned packages of the given customer of the service provider.

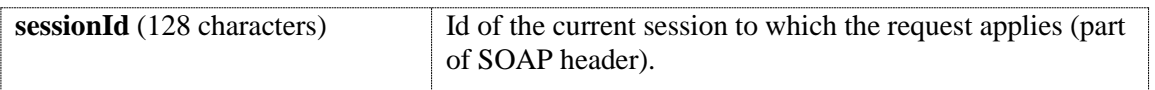

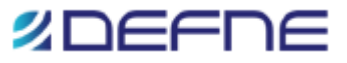

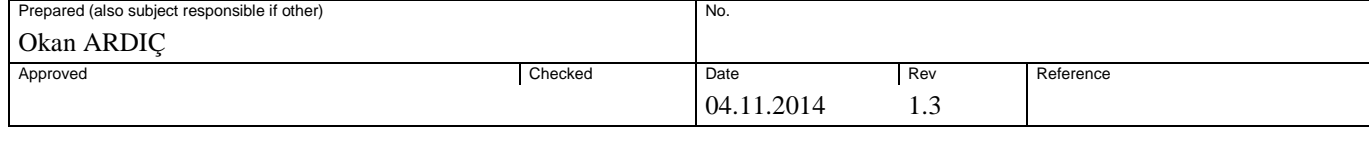

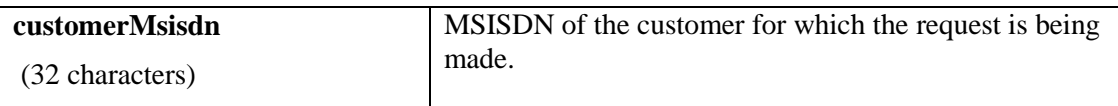

#### **Response Parameters:**

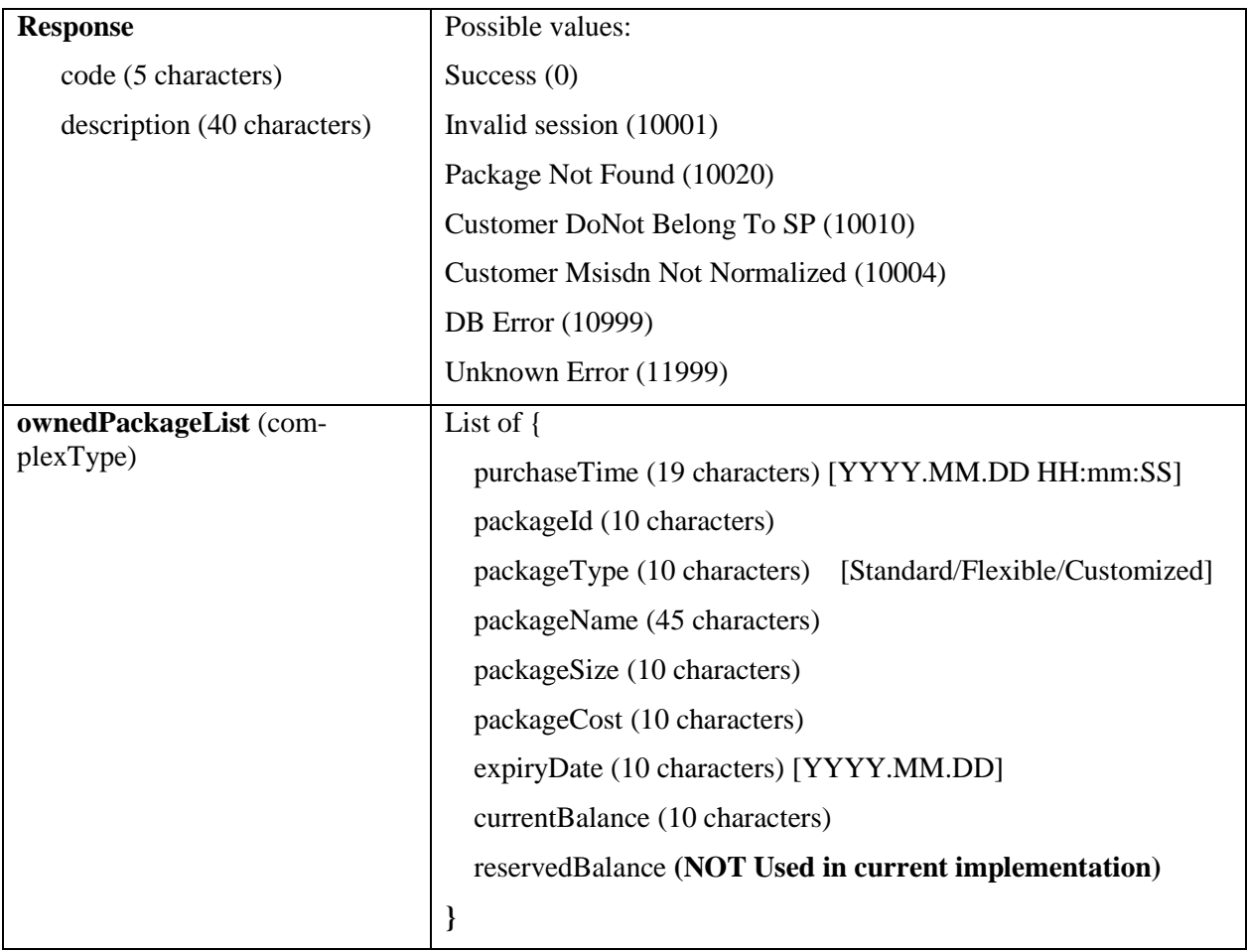

### <span id="page-11-0"></span>**2.10 Purchase Standard Package**

Purchases the given standard package for the given customer of the service provider. Performs account status check for the service provider; and both payment type control, and account status check for both service provider and customer. If successful, sets the balance of the customer for the package purchased. Produces charging cdr. Updates sales/purchase report data.

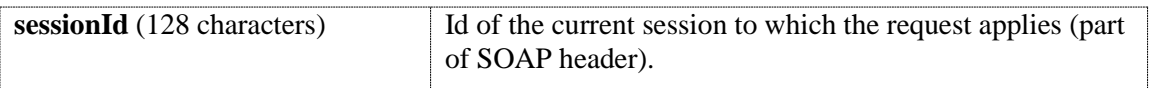

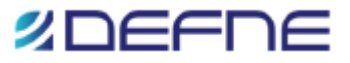

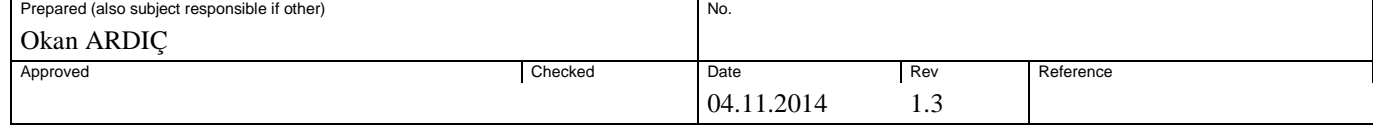

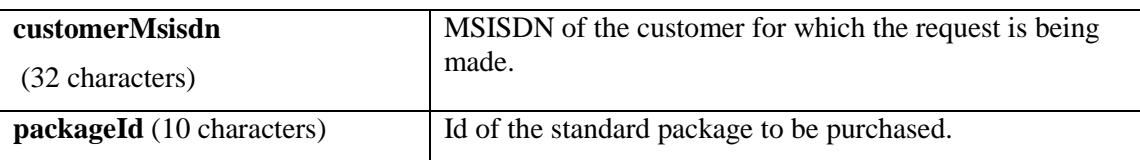

#### **Response Parameters:**

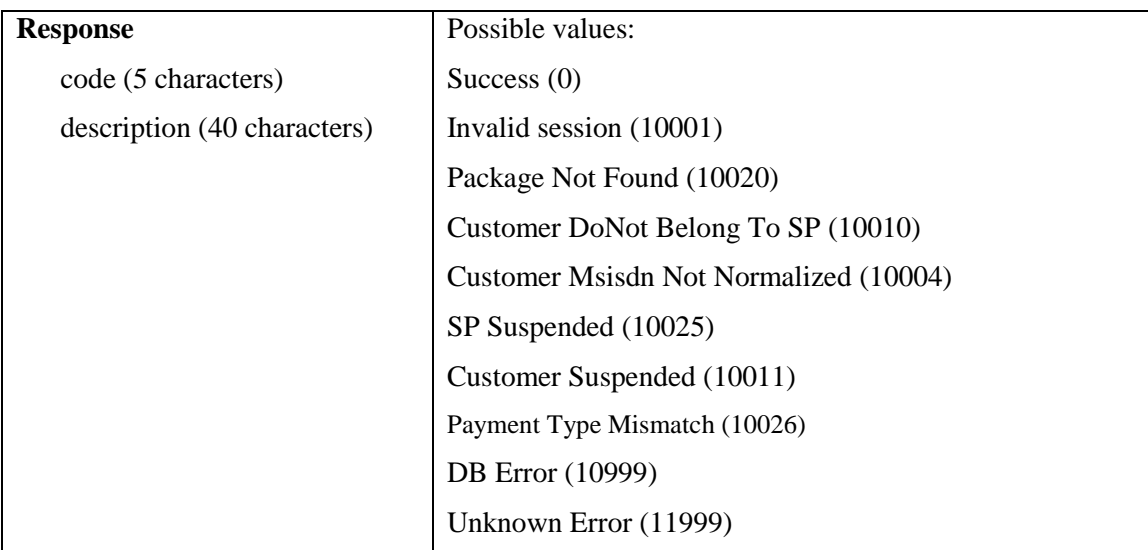

### <span id="page-12-0"></span>**2.11 Purchase Flexible Package**

Purchases the given flexible package for the given customer of the service provider. Performs account status check for the service provider; and both payment type control, and account status check for both service provider and customer. If successful, sets the balance of the customer for the package purchased. Produces charging cdr. Updates sales/purchase report data.

#### **Request Parameters:**

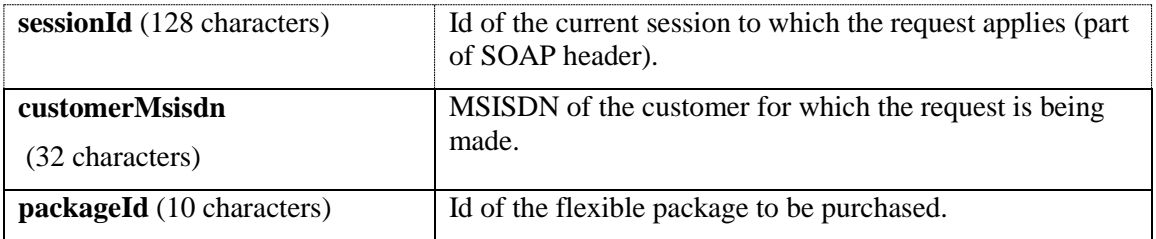

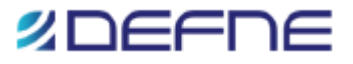

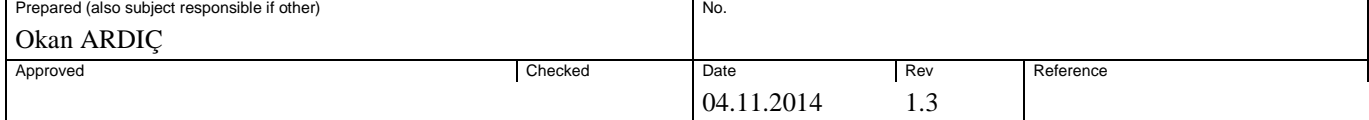

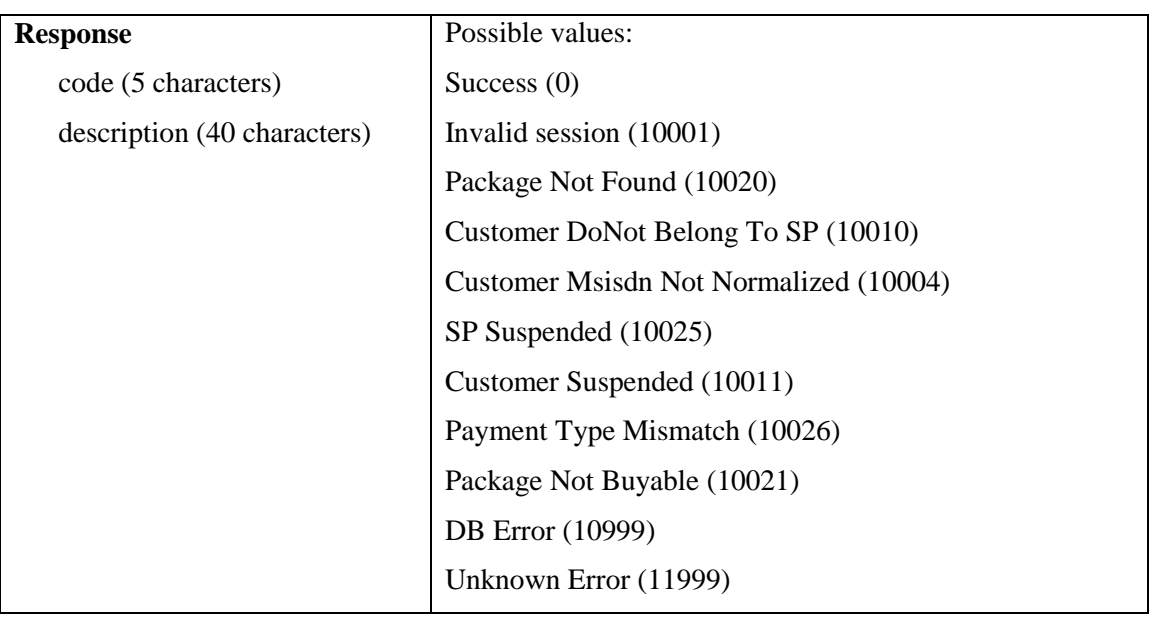

### <span id="page-13-0"></span>**2.12 Purchase Customized Package**

Purchases the given customized package for the given customer of the service provider. Performs account status check for the service provider; and both payment type control, and account status check for both service provider and customer. If successful, sets the balance of the customer for the package purchased. Updates sales/purchase report data.

#### **Request Parameters:**

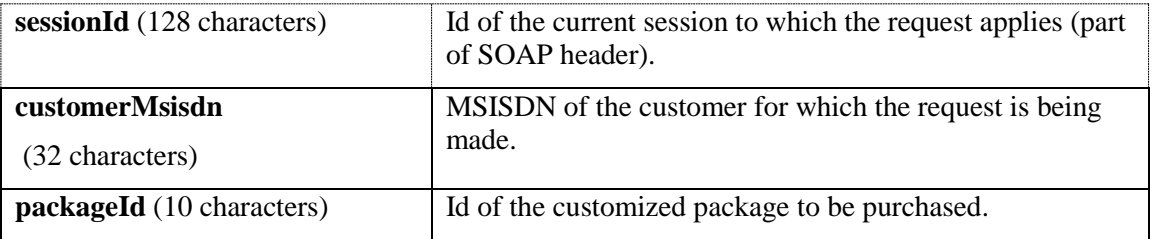

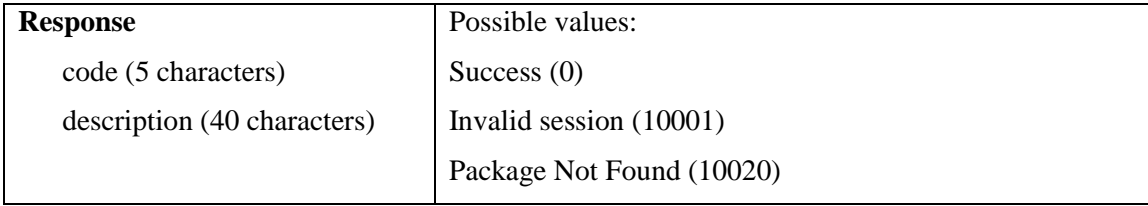

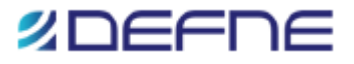

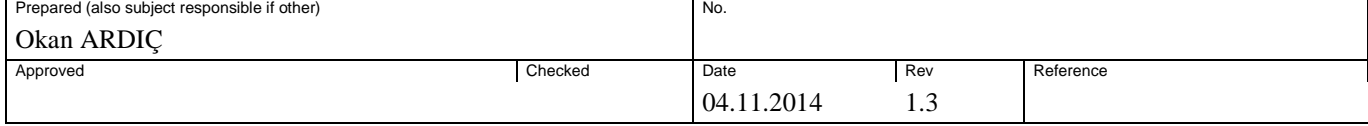

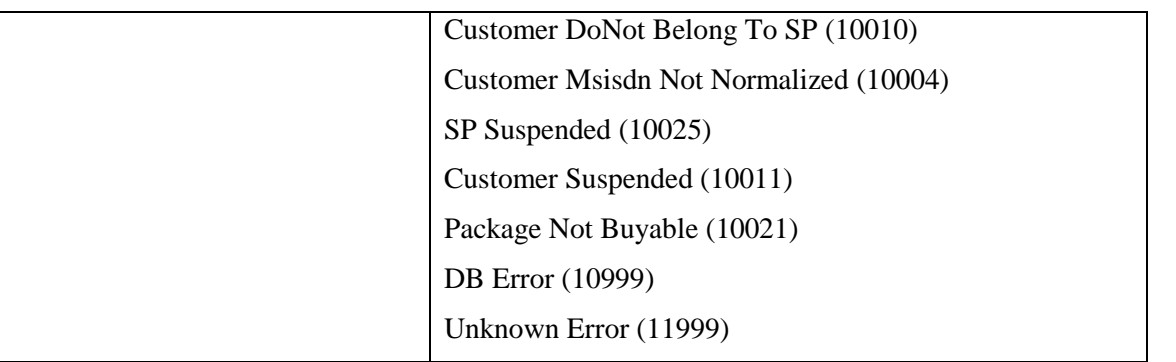

### <span id="page-14-0"></span>**2.13 Get Customer Profile**

Returns the current profile, including messaging type, customer type, name of the parent entity, and contract type (Postpaid or Prepaid), and originating addresses defined for the customer.

#### **Request Parameters:**

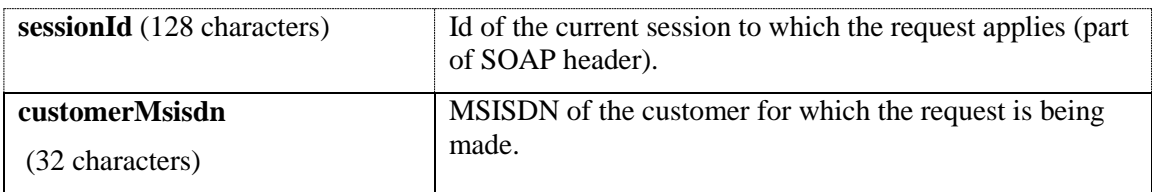

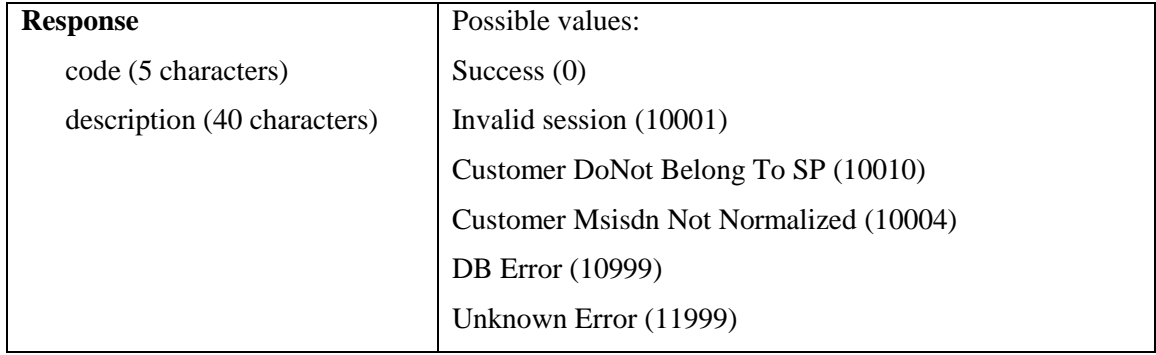

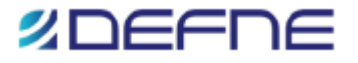

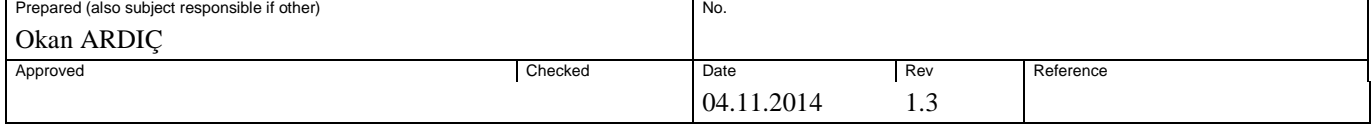

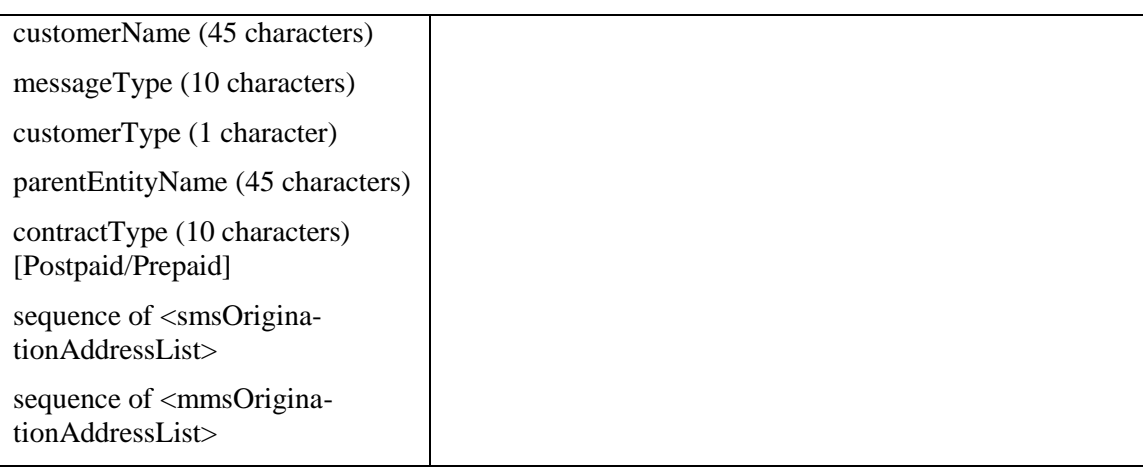

### <span id="page-15-0"></span>**2.14 Get Platform Parameters**

Returns some system parameters needed by a service provider.

### **Request Parameters:**

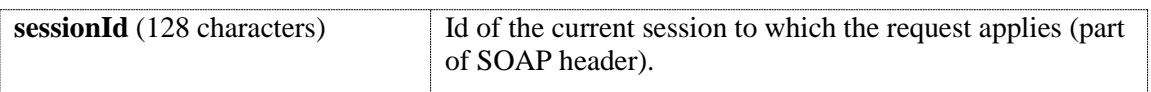

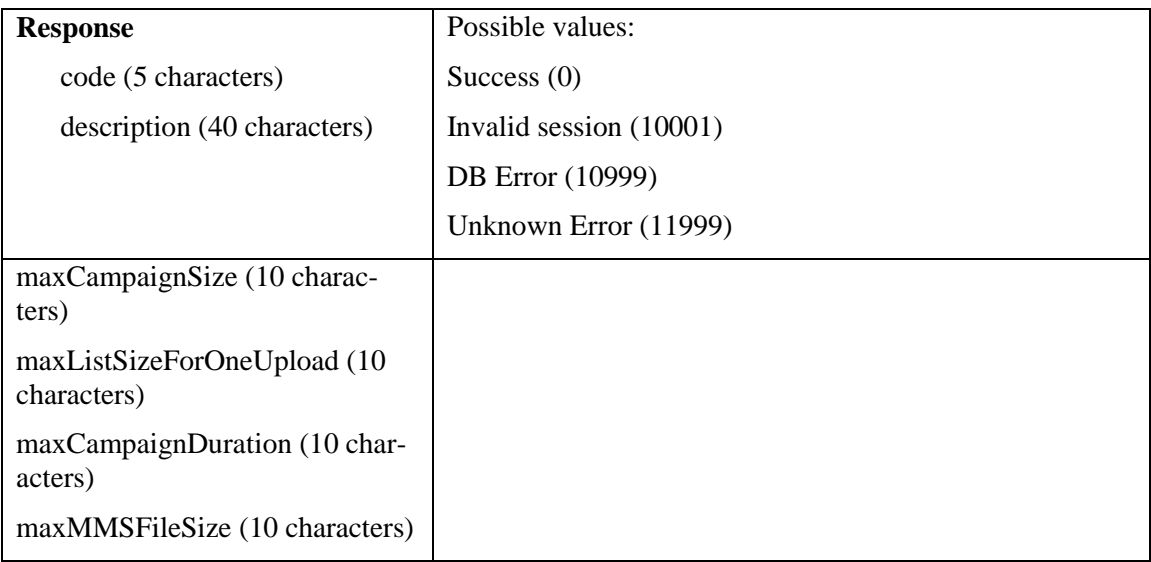

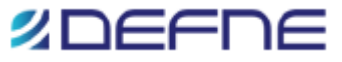

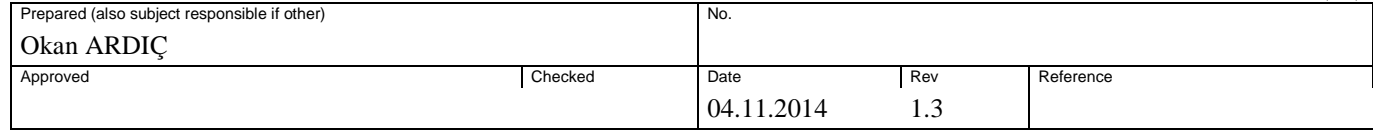

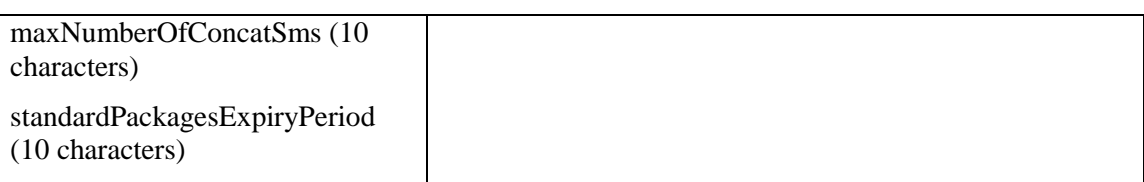

# <span id="page-16-0"></span>**2.15 Get Platform Timeplan**

Returns platform global time plan. The returned tuple includes the platform start and end times for each day of the week. Time values are in HH:MM format. Equal start and end time values for a day means, no message transmission is allowed in that day.

#### **Request Parameters:**

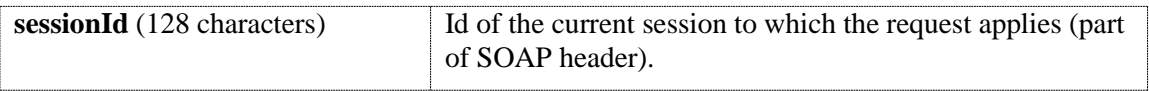

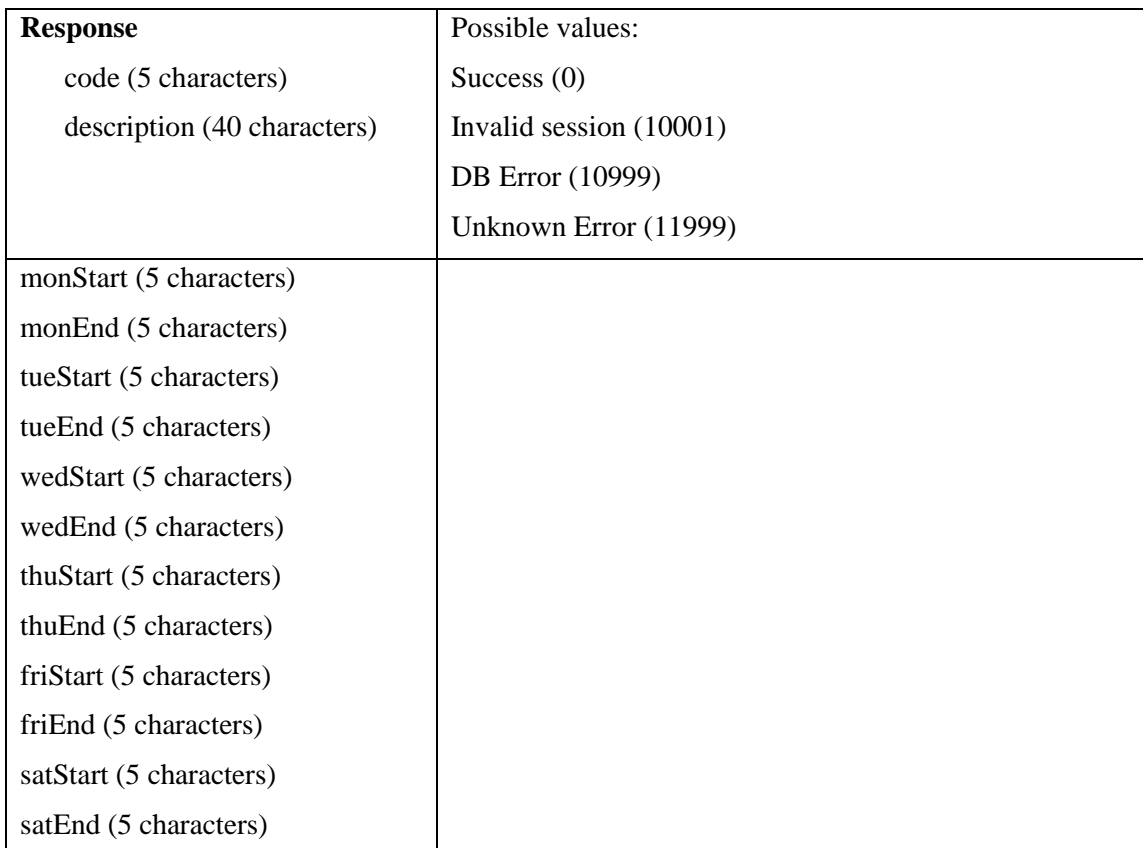

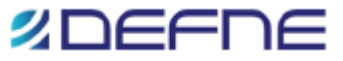

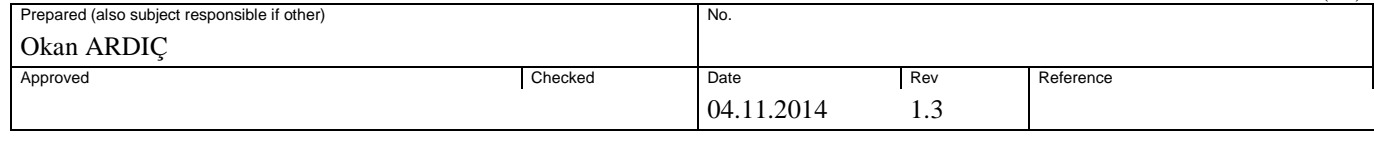

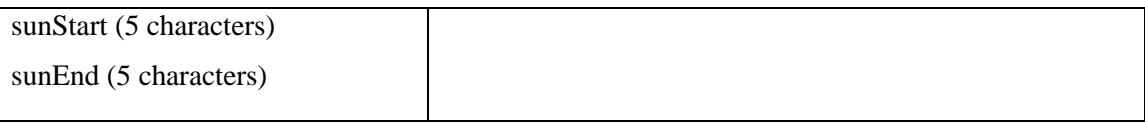

### <span id="page-17-0"></span>**2.16 Get Forbidden Words**

Returns the forbidden words currently defined within the platform. The returned may include phrases with white spaces.

#### **Request Parameters:**

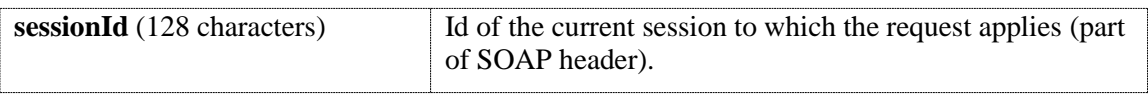

#### **Response Parameters:**

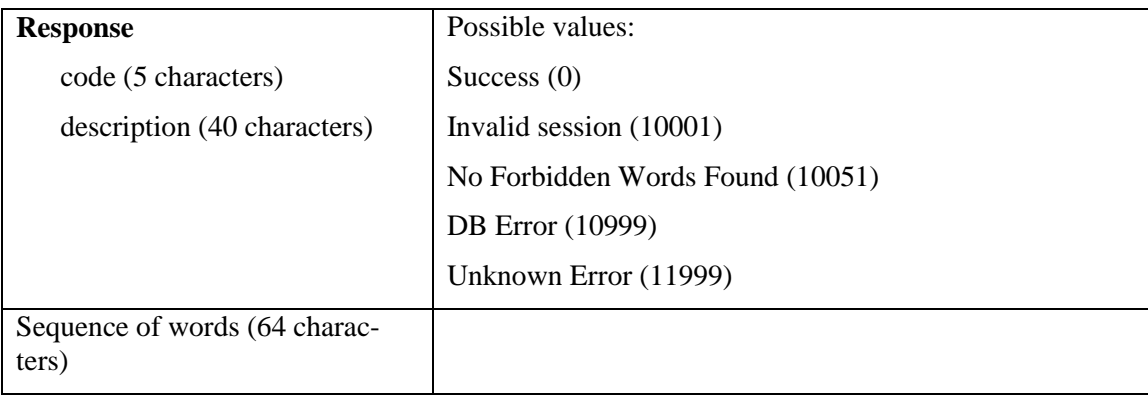

### <span id="page-17-1"></span>**2.17 List Campaigns**

Lists the Campaigns of given type, of the given customer of the Service Provider. All but "Deleted" campaigns are returned.

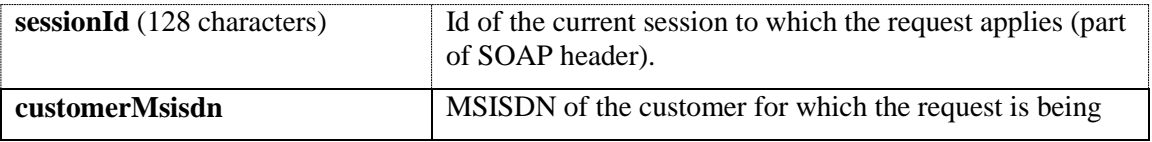

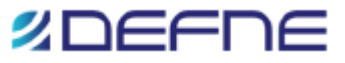

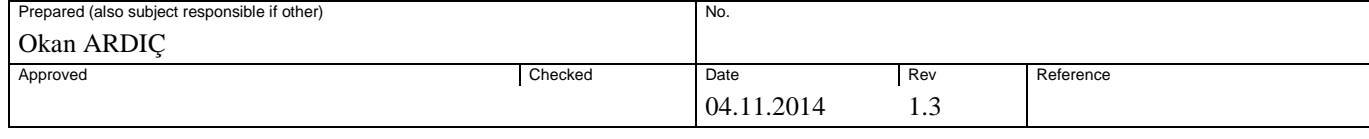

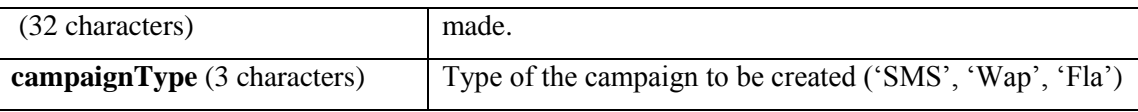

#### **Response Parameters:**

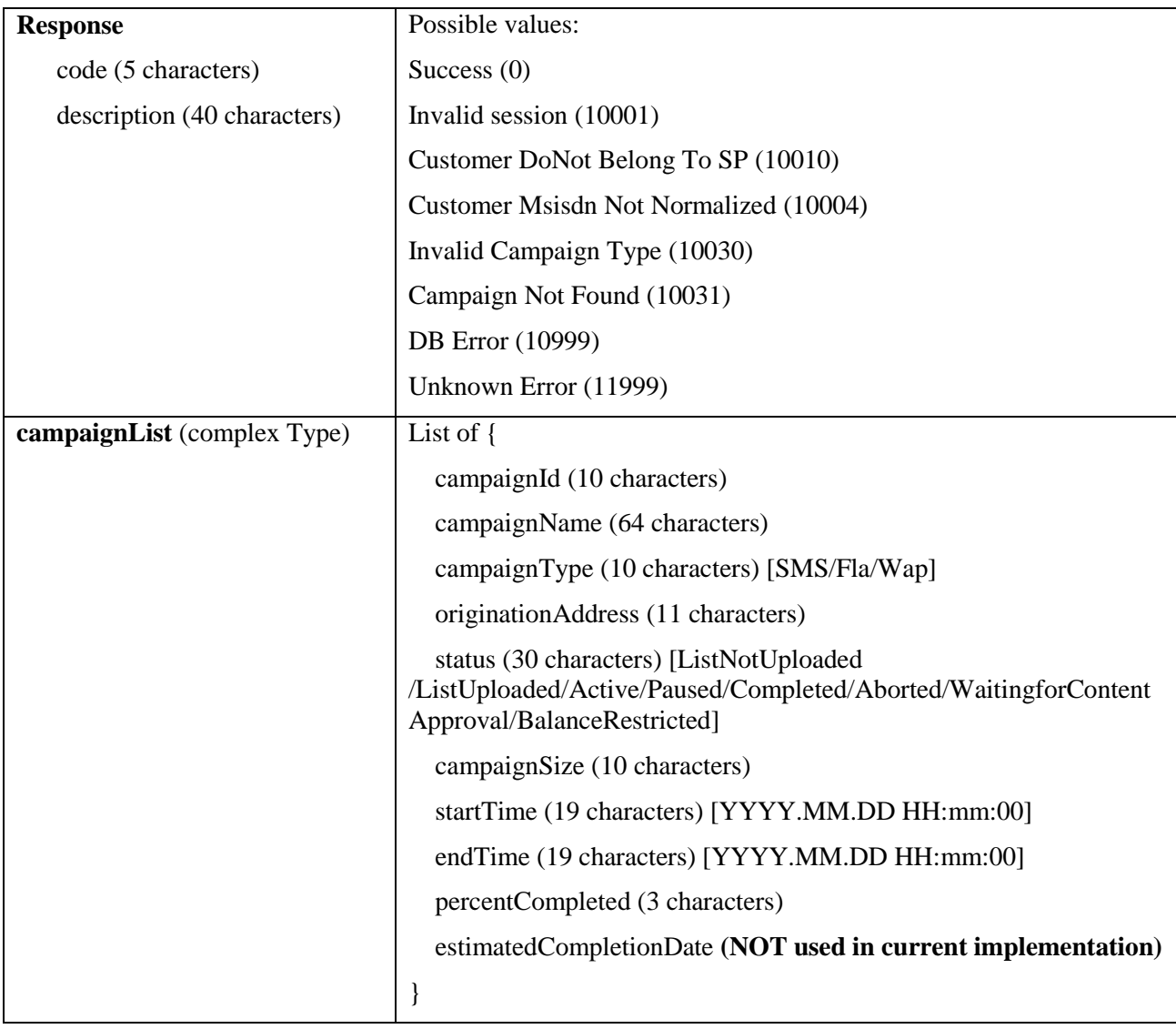

### <span id="page-18-0"></span>**2.18 Create Campaign**

Creates a new campaign with the given type, name, start date, and end date parameters for the given customer of the service provider. Returns a unique campaign Id, and the actual start, and end time of the campaign according to current global time plan, and system settings, together with appropriate indication of whether the campaign creation attempt was successful or not. The actual start time indicates the nearest possible time the campaign can start according to the

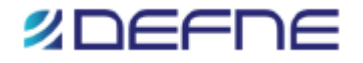

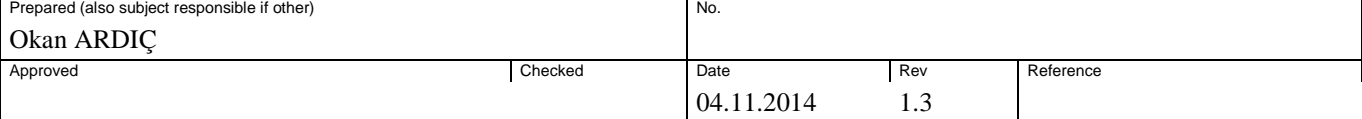

global time plan. Marks the campaign as "List Not Uploaded". If given (endTime-startTime) gives a campaign duration longer than the system defined maximum campaign period, then system defined maximum applied, and endTime for the campaign set in the platform accordingly, and that value is returned back. If startTime given is before current time, then current time is applied as the start time of the newly created campaign.

A campaign state diagram which depicts the various states a campaign can be in, and the transitions between those states, is given in Appendix A.

The priority of the campaign will be calculated regarding to the message priority of the customer. The formula used to calculate the campaign priority is:

(customer SMS or MMS priority  $*$  10) + specified priority value

For example, if campaign type is SMS, customer SMS priority is 1 and the priority value provided for the request is 5, the resulting campaign priority will be  $(1 * 10) + 5 = 15$ .

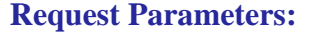

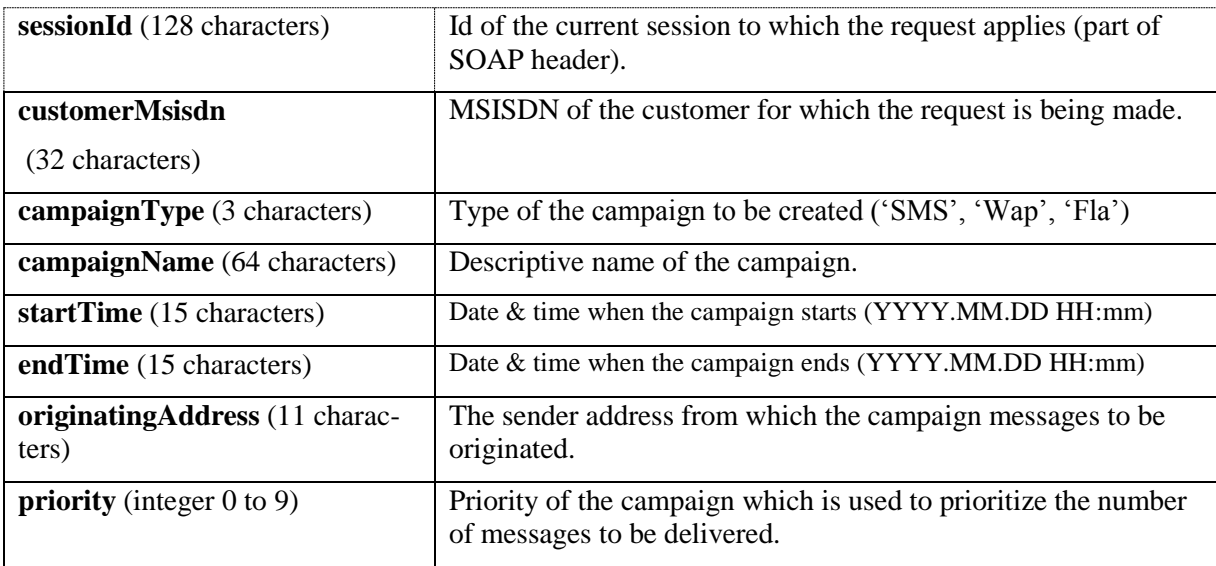

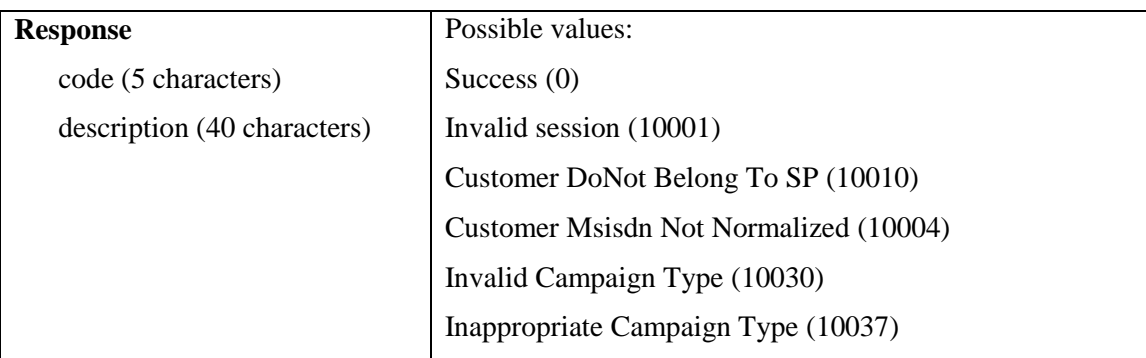

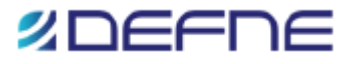

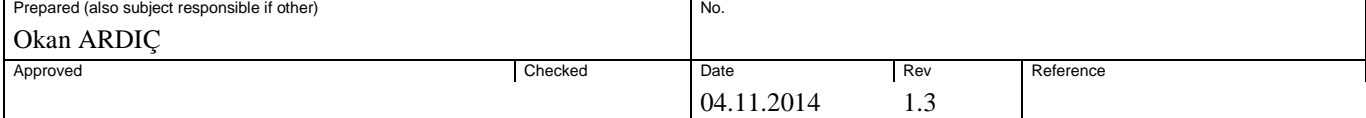

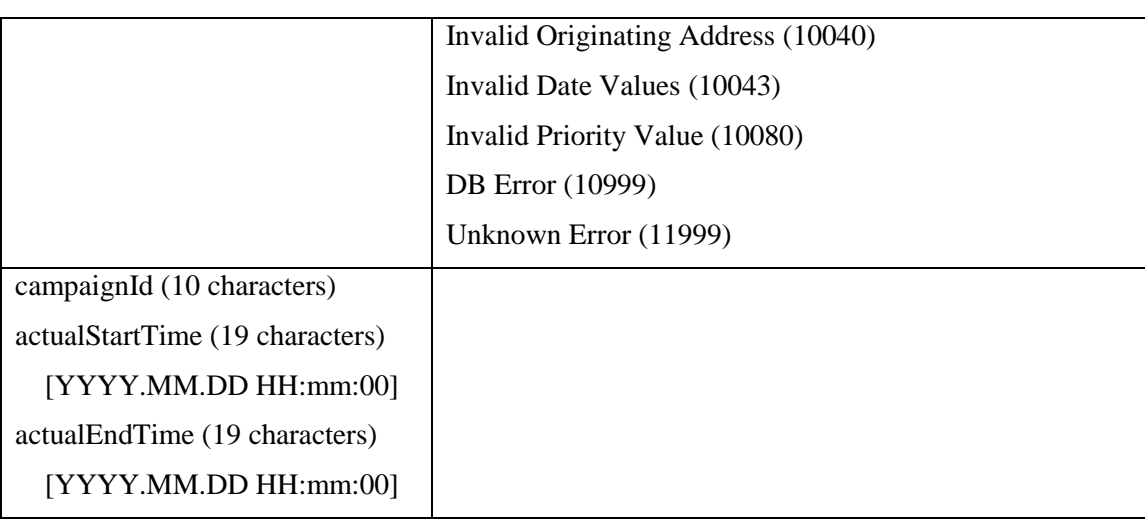

### <span id="page-20-0"></span>**2.19 Upload Destinations to Campaign**

Uploads part of the destination list to a previously defined campaign with the given type and Id, of the given customer of the service provider, within the Reseller Platform. Destination list consists of an array of strings where each element contains the destination MSISDN, and the actual parameter values for the placeholders present in the text, each separated by a configurable separator character. By setting the whole input text as a placeholder, it is possible to send a completely different message to each and every destination number.

This method accepts uploaded list size up to a defined system maximum. Consecutive calls to this method are required to fully upload a destination list with size larger than system maximum. First, intermediate, and last uploads are indicated with an input parameter devised for this purpose. Marks the campaign as "List Uploaded". Returns the list of rejected entries due to zone restrictions, normalizations, and black list checks, duplications, and the list of destinations that are rejected due to forbidden words being present in the variable message part of the list uploaded. It is the client application's responsibility to use these lists to give its users the information required pertaining the provided lists.

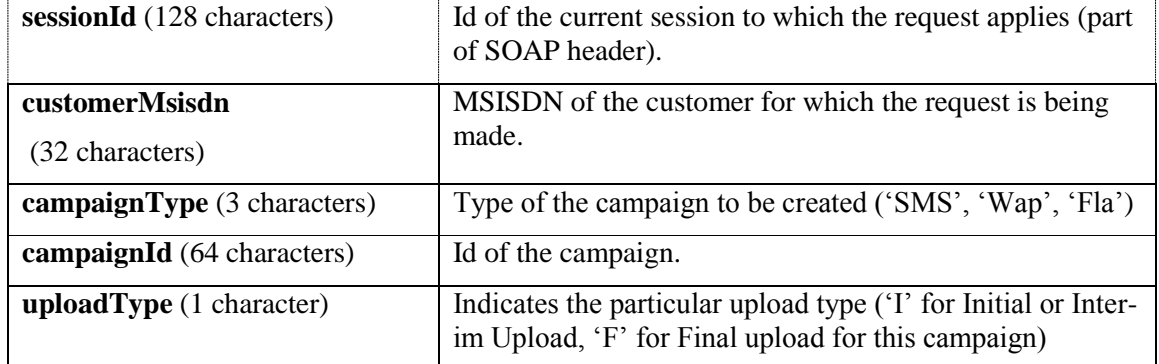

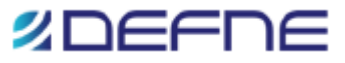

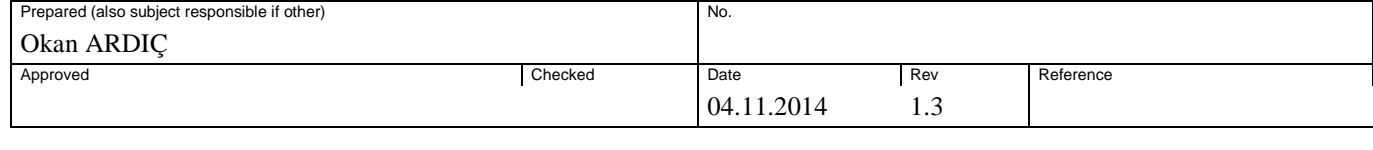

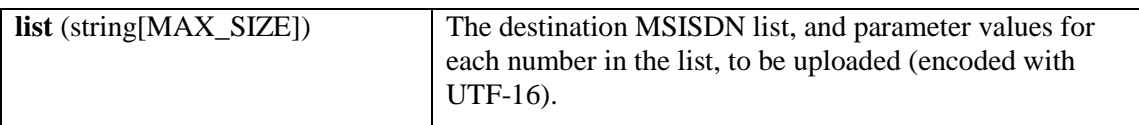

#### **Response Parameters:**

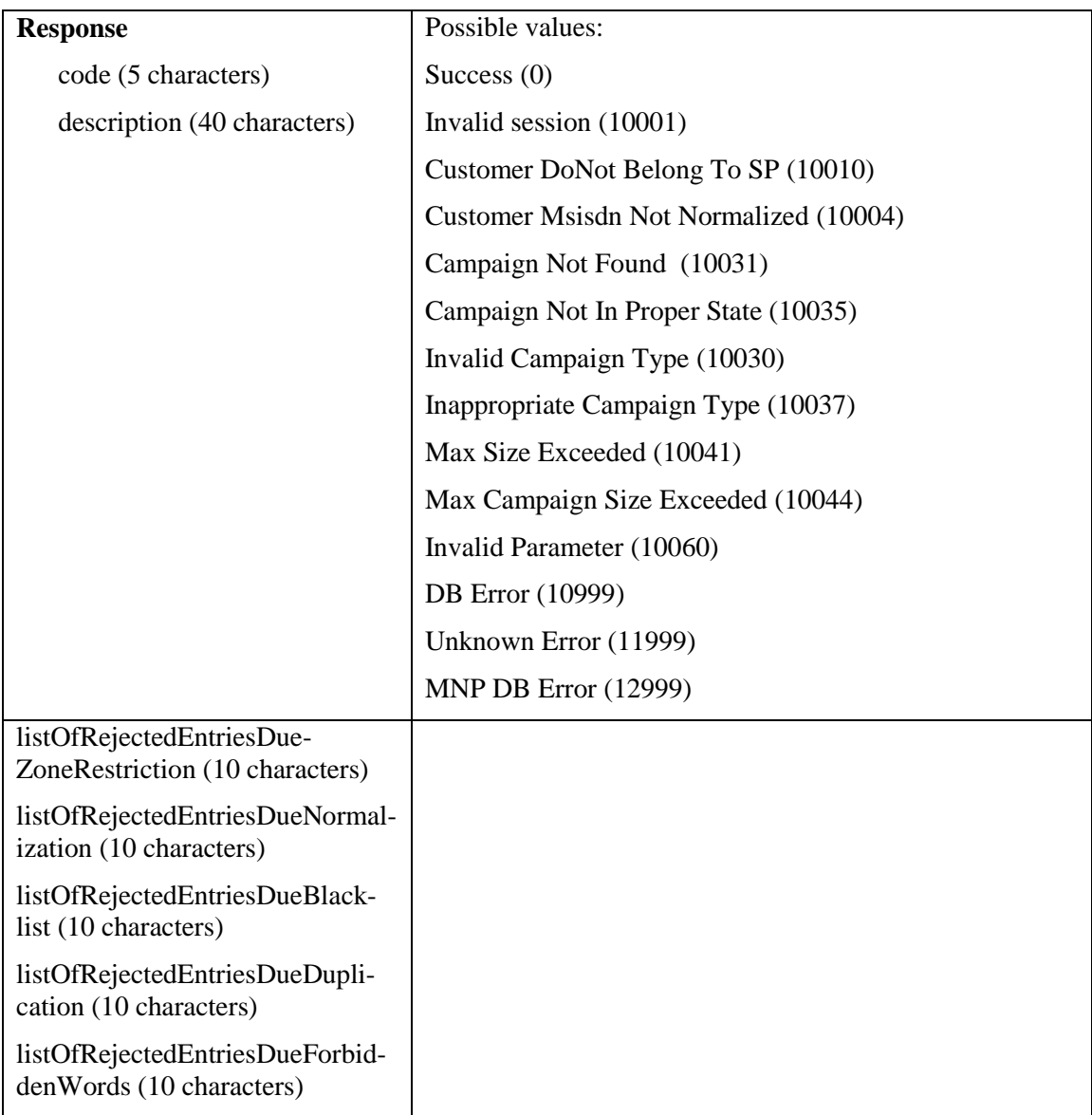

# <span id="page-21-0"></span>**2.20 Assign Text to SMS Campaign**

Assigns the given message text to the given campaign of the given customer of the service provider. The given campaign must be in "List Uploaded" state. The given text may contain placeholders (represented by  $\&1, \&2, \dots$  character sequences) to be replaced by the actual values

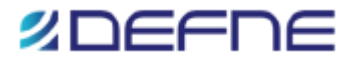

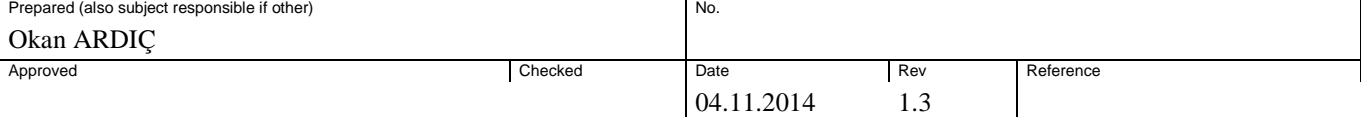

present in the uploaded destination list. The text is also checked for content control. If forbidden word or words are found in the text, the campaign is marked as "Waiting for Content Approval", and appropriate parties are notified accordingly. Found forbidden words are returned back. Forbidden words may also be forbidden phrases with white space characters arbitrarily distributed within the phrase. An input text only matches a forbidden word or phrase only if whole content of the stored phrase matches the input. Any white spaces with more than one character found in the input text are first reduced to just one white space character before any matching attempt. If no forbidden words are found, the campaign is marked as "Active", i.e., it can start subject to any time restrictions dictated by the platform time plan. Returns the total amount of bytes needed to transmit the input text through the network.

#### **Request Parameters:**

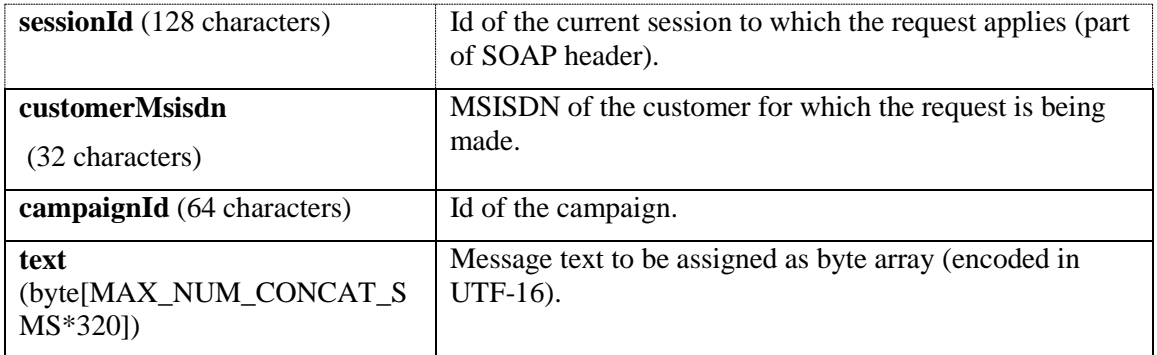

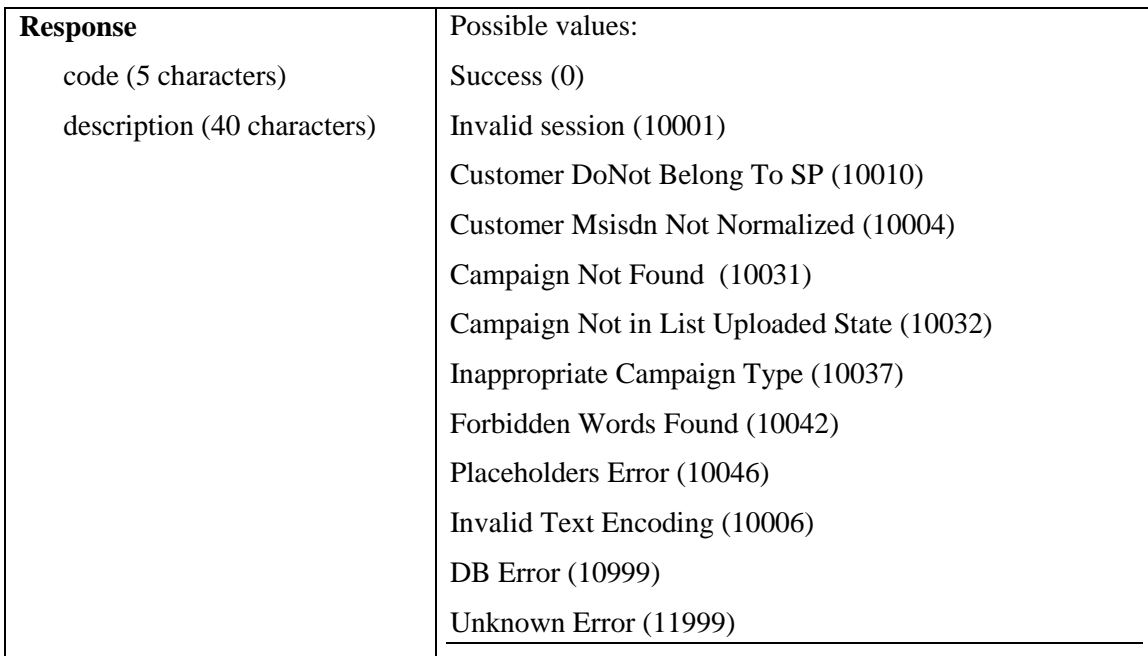

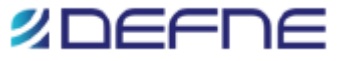

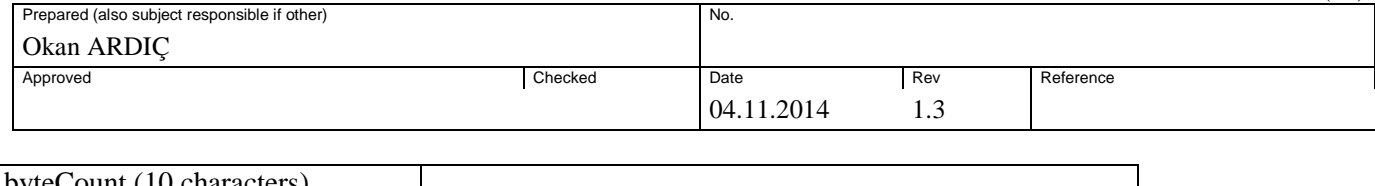

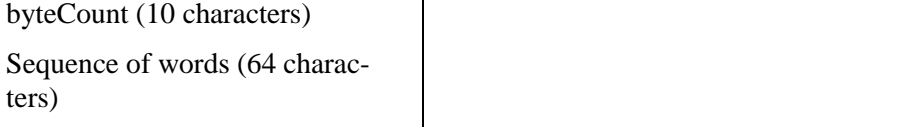

### <span id="page-23-0"></span>**2.21 Assign Data to Wap Push Campaign**

Sets the parameters of the Wap Push Campaign of the given customer of the service provider. The given campaign must be in "List Uploaded" state. The given text may contain placeholders (represented by  $\&1, \&2, \dots$  character sequences) to be replaced by the actual values present in the uploaded destination list. The text is also checked for content control. If forbidden word or words is found in the text, the campaign is marked as "Waiting for Content Approval", and appropriate parties are notified accordingly. Found forbidden words are returned back. Forbidden words may also be forbidden phrases with white space characters arbitrarily distributed within the phrase. An input text only matches a forbidden word or phrase only if whole content of the stored phrase matches the input. Any white spaces with more than one character found in the input text are first reduced to just one white space character before any matching attempt. If no forbidden words are found, the campaign is marked as "Active", i.e., it can start subject to any time restrictions dictated by the platform time plan. Returns the total amount of bytes needed to transmit the input text through the network.

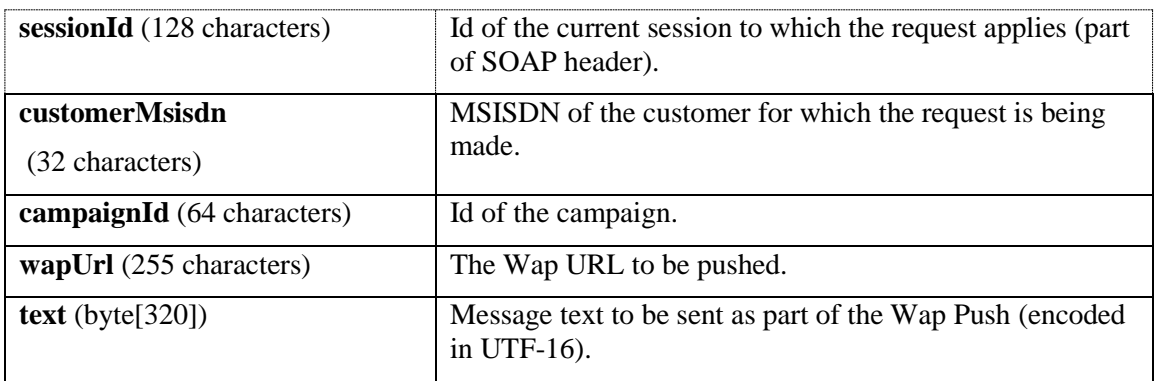

#### **Request Parameters:**

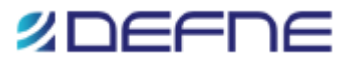

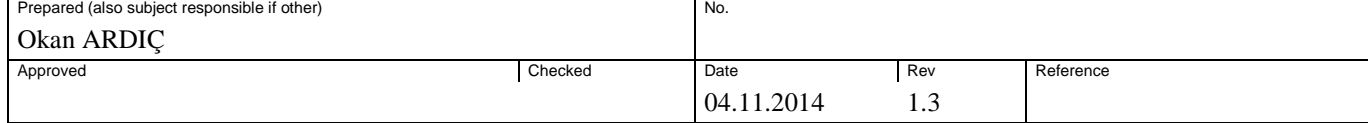

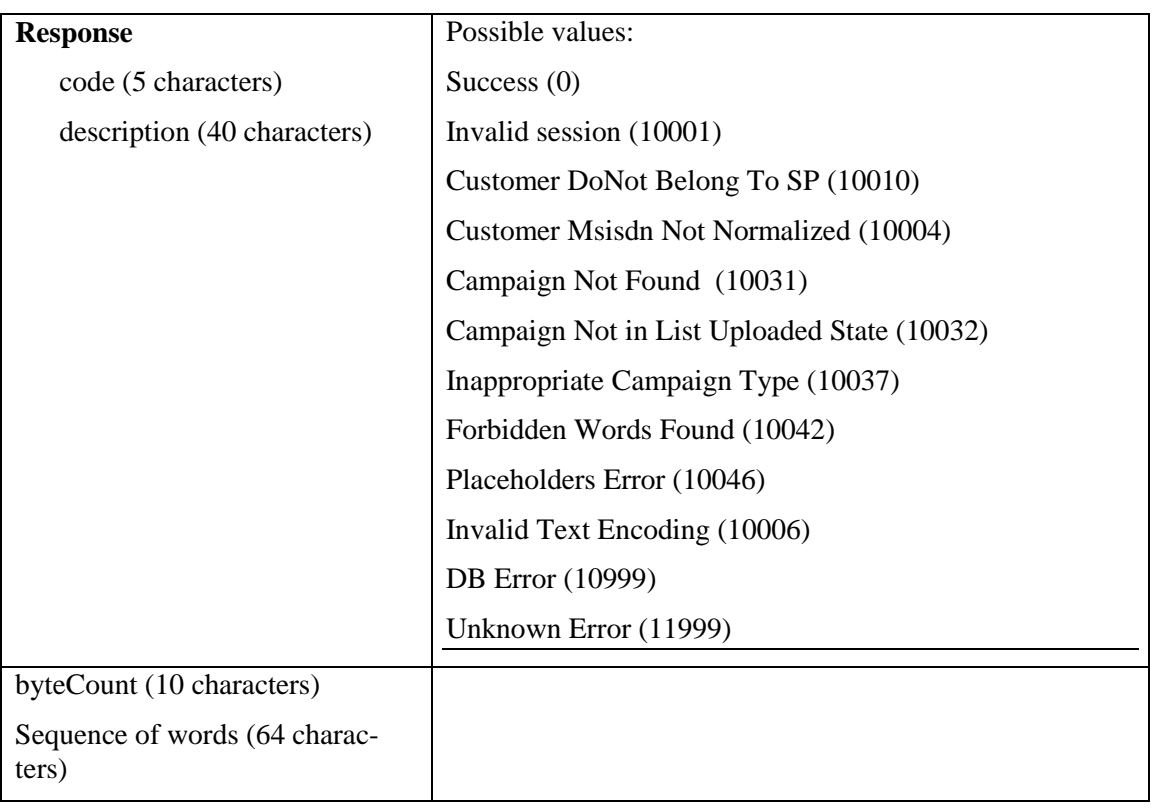

### <span id="page-24-0"></span>**2.22 Pause Campaign**

Pauses the given campaign with the given type and Id of the given customer of the service provider. A campaign can be paused by its owner only if it is in "Active", or "Balance Restricted" states.

#### **Request Parameters:**

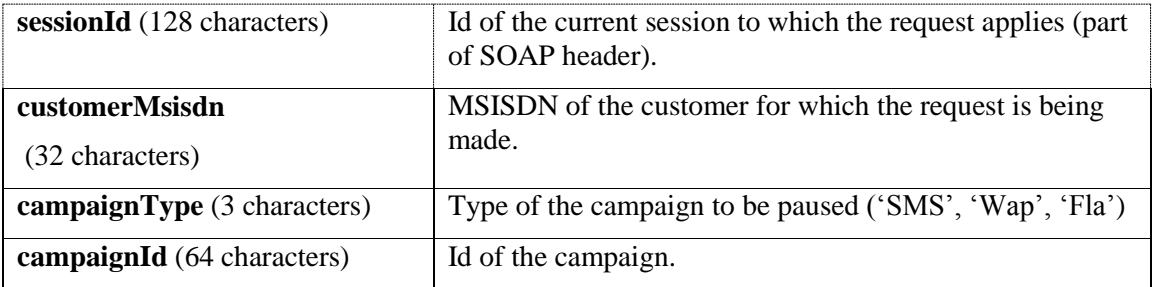

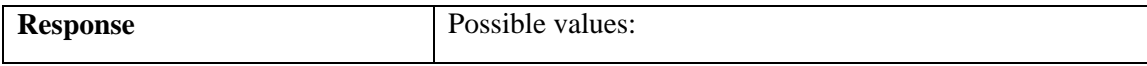

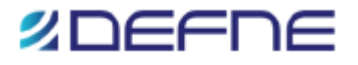

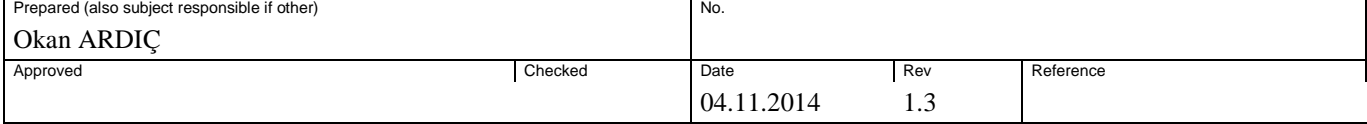

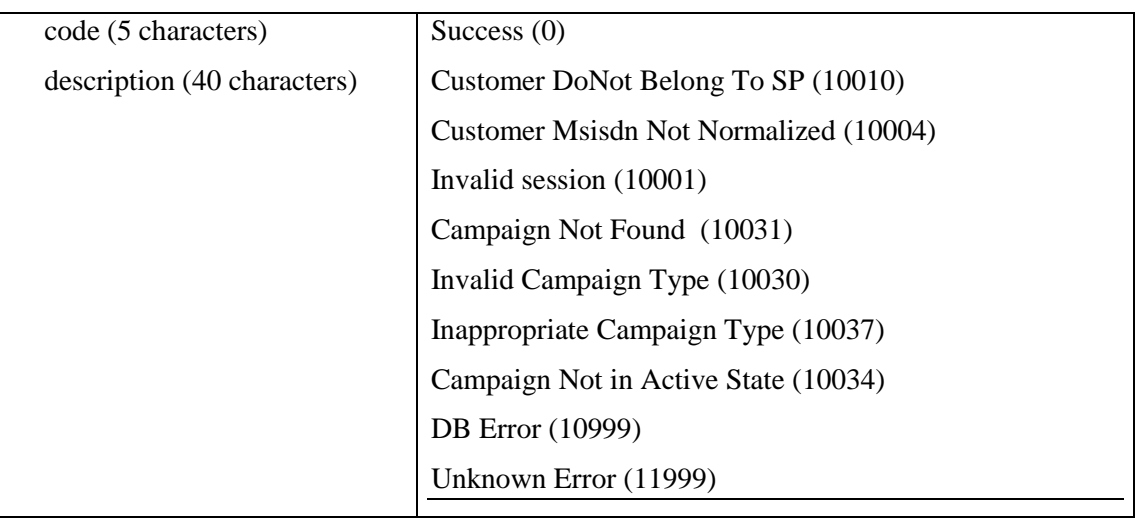

# <span id="page-25-0"></span>**2.23 Resume Campaign**

Resumes a previously paused campaign with the given type and Id of the given customer of the service provider. A campaign can be resumed by its owner only if it is in "Paused" state.

#### **Request Parameters:**

![](_page_25_Picture_182.jpeg)

![](_page_25_Picture_183.jpeg)

![](_page_26_Picture_0.jpeg)

![](_page_26_Picture_181.jpeg)

![](_page_26_Picture_182.jpeg)

# <span id="page-26-0"></span>**2.24 Cancel Campaign**

Cancels the given campaign with the given type and Id of the given customer of the service provider. A campaign can be cancelled by its owner at "List Not Uploaded", "List Uploaded", or "Waiting for Content Approval" states. Deletes the campaign, and its associated list details permanently (assumes that the campaign has never been defined).

#### **Request Parameters:**

![](_page_26_Picture_183.jpeg)

![](_page_26_Picture_184.jpeg)

![](_page_27_Picture_0.jpeg)

![](_page_27_Picture_155.jpeg)

![](_page_27_Picture_156.jpeg)

### <span id="page-27-0"></span>**2.25 Abort Campaign**

Aborts the given campaign with the given type and Id of the given customer of the service provider. A campaign can be aborted by its owner at any state except "Completed".

#### **Request Parameters:**

![](_page_27_Picture_157.jpeg)

#### **Response Parameters:**

![](_page_27_Picture_158.jpeg)

### <span id="page-27-1"></span>**2.26 Delete Campaign**

![](_page_28_Picture_0.jpeg)

![](_page_28_Picture_170.jpeg)

Deletes the given campaign with the given type and Id of the given customer of the service provider, from main system records, and archives campaign information. A campaign can be deleted by its owner only if it is in "Completed" or "Aborted" states.

#### **Request Parameters:**

![](_page_28_Picture_171.jpeg)

#### **Response Parameters:**

![](_page_28_Picture_172.jpeg)

### <span id="page-28-0"></span>**2.27 Get Package Purchase Report**

Returns package purchase report data for the given customer of the service provider, between given start and end dates. The returned data includes total number of purchased packages, total amount of purchased packages, and the total cost value for each day between the given start and end dates.

![](_page_29_Picture_0.jpeg)

![](_page_29_Picture_170.jpeg)

![](_page_29_Picture_171.jpeg)

#### **Response Parameters:**

![](_page_29_Picture_172.jpeg)

### <span id="page-29-0"></span>**2.28 Get Detailed Message Submission Report**

Returns detailed message submission report data, for each day separately, for the total number of messages attempted towards destination operators (i.e., Turkcell, Vodafone, Avea) predefined within the platform. The returned data includes reporting date, origination address of the customer, message type (text, flash, wap), the operator information for which the report is being returned, and the total number messages of that message type attempted towards that operator, from that origination address within the reporting period requested.

![](_page_30_Picture_0.jpeg)

![](_page_30_Picture_178.jpeg)

![](_page_30_Picture_179.jpeg)

#### **Response Parameters:**

![](_page_30_Picture_180.jpeg)

### <span id="page-30-0"></span>**2.29 Get Message Delivery Report**

Returns message delivery report data for each day separately, for the given customer of the service provider, between given start and end dates. The returned data includes reporting date, originating address of the customer, message type (sms text, flash sms, wap push), total number of successfully delivered, and total number of undelivered messages of that message type from that origination address, on that day.

![](_page_31_Picture_0.jpeg)

![](_page_31_Picture_184.jpeg)

#### **Request Parameters:**

![](_page_31_Picture_185.jpeg)

#### **Response Parameters:**

![](_page_31_Picture_186.jpeg)

### <span id="page-31-0"></span>**2.30 Get Detailed Message Delivery Report**

Returns detailed message delivery report data, for each day separately, of the requested message type (SMS; for this report type no report data for each sub type (text, flash, wap) is provided), for the given customer of the service provider, between the given start and end dates. The returned data includes reporting date, origination address of the customer, message type (SMS), total number of successfully delivered messages of that message type from that origination address, and number undelivered messages of that message type from that origination address, per

![](_page_32_Picture_0.jpeg)

![](_page_32_Picture_202.jpeg)

each error specified within the platform. Possible error codes for SMS are; "MapGW Error", "MAP user abort" "MAP provider abort", "MAP dialog refused", "MAP diagnostic Problem", "MAP provider error, and "MAP user Error.

#### **Request Parameters:**

![](_page_32_Picture_203.jpeg)

![](_page_32_Picture_204.jpeg)

![](_page_33_Picture_0.jpeg)

![](_page_33_Picture_173.jpeg)

### <span id="page-33-0"></span>**2.31 Create SMS Campaign**

}

Creates a new SMS campaign with the given name, start date, and end date parameters for the given customer of the service provider. Uploads the destination list given to the newly created campaign, and assigns the given message text to the campaign. The input text may contain placeholders (represented by  $&1, &2, \dots$  character sequences) to be replaced by the actual values present in the uploaded destination list. Destination list consists of an array of strings where each element contains the destination MSISDN, and the actual parameter values for the placeholders present in the text, each separated by a configurable separator character. By setting the whole input text as a placeholder, it is possible to send a completely different message to each and every destination number. If the given list size is above the defined system maximum, appropriate code is returned back, and no campaign is created.

The text is also checked for content control. If forbidden word or words are found in the text, the campaign is created but marked as "Waiting for Content Approval", and appropriate parties are notified accordingly. Found forbidden words are returned back together with the campaign Id. If no forbidden words are found, the campaign is marked as "Active".

Returns a unique campaign Id, the actual start, and end time of the campaign according to current global time plan and system settings. Also returns the total amount of bytes needed to transmit the input text through the network, and the forbidden words found, if any.

The actual start time indicates the nearest possible time the campaign can start according to the global time plan. If given (endTime-startTime) gives a campaign duration longer than the system defined maximum campaign period, then system defined maximum applied, and endTime for the campaign set in the platform accordingly, and that value is returned back. If startTime given is before current time, then current time is applied as the start time of the newly created campaign.

The priority of the campaign will be calculated regarding to the message priority of the customer. The formula used to calculate the campaign priority is:

(customer SMS priority  $* 10$ ) + specified priority value

For example, if customer SMS priority is 1 and the priority value provided for the request is 5, the resulting campaign priority will be  $(1 * 10) + 5 = 15$ .

![](_page_33_Picture_174.jpeg)

![](_page_34_Picture_0.jpeg)

![](_page_34_Picture_179.jpeg)

![](_page_34_Picture_180.jpeg)

![](_page_34_Picture_181.jpeg)

![](_page_35_Picture_0.jpeg)

![](_page_35_Picture_175.jpeg)

![](_page_35_Picture_176.jpeg)

### <span id="page-35-0"></span>**2.32 Create Flash Campaign**

Creates a new Flash SMS campaign with the given name, start date, and end date parameters for the given customer of the service provider. Uploads the destination list given to the newly created campaign, and assigns the given message text to the campaign. The input text may contain placeholders (represented by  $\&1, \&2, \dots$  character sequences) to be replaced by the actual values present in the uploaded destination list. Destination list consists of an array of strings where each element contains the destination MSISDN, and the actual parameter values for the placeholders present in the text, each separated by a configurable separator character. By setting the whole input text as a placeholder, it is possible to send a completely different message to each and every destination number. If the given list size is above the defined system maximum, appropriate code is returned back, and no campaign is created.

The text is also checked for content control. If forbidden word or words are found in the text, the campaign is created but marked as "Waiting for Content Approval", and appropriate parties are notified accordingly. Found forbidden words are returned back together with the campaign Id. If no forbidden words are found, the campaign is marked as "Active".

Returns a unique campaign Id, the actual start, and end time of the campaign according to current global time plan and system settings. Also returns the total amount of bytes needed to transmit the input text through the network, and the forbidden words found, if any.

The actual start time indicates the nearest possible time the campaign can start according to the global time plan. If given (endTime-startTime) gives a campaign duration longer than the system defined maximum campaign period, then system defined maximum applied, and endTime for the campaign set in the platform accordingly, and that value is returned back. If startTime given is before current time, then current time is applied as the start time of the newly created campaign.

The priority of the campaign will be calculated regarding to the message priority of the customer. The formula used to calculate the campaign priority is:

(customer SMS priority  $* 10$ ) + specified priority value

For example, if customer SMS priority is 1 and the priority value provided for the request is 5, the resulting campaign priority will be  $(1 * 10) + 5 = 15$ .

![](_page_36_Picture_0.jpeg)

![](_page_36_Picture_183.jpeg)

# **Request Parameters:**

![](_page_36_Picture_184.jpeg)

![](_page_36_Picture_185.jpeg)

![](_page_37_Picture_0.jpeg)

![](_page_37_Picture_178.jpeg)

![](_page_37_Picture_179.jpeg)

### <span id="page-37-0"></span>**2.33 Create Wap Campaign**

Creates a new Wap Push campaign with the given name, start date, and end date parameters for the given customer of the service provider. Uploads the destination list given to the newly created campaign, and sets the given parameters (wap URL, and text) of the campaign. The input text may contain placeholders (represented by  $&1, &2, \dots$  character sequences) to be replaced by the actual values present in the uploaded destination list. Destination list consists of an array of strings where each element contains the destination MSISDN, and the actual parameter values for the placeholders present in the text, each separated by a configurable separator character. By setting the whole input text as a placeholder, it is possible to send a completely different message to each and every destination number. If the given list size is above the defined system maximum, appropriate code is returned back, and no campaign is created.

The text is also checked for content control. If forbidden word or words are found in the text, the campaign is created but marked as "Waiting for Content Approval", and appropriate parties are notified accordingly. Found forbidden words are returned back together with the campaign Id. If no forbidden words are found, the campaign is marked as "Active".

Returns a unique campaign Id, the actual start, and end time of the campaign according to current global time plan and system settings. Also returns the total amount of bytes needed to transmit the input text through the network, and the forbidden words found, if any.

The actual start time indicates the nearest possible time the campaign can start according to the global time plan. If given (endTime-startTime) gives a campaign duration longer than the system defined maximum campaign period, then system defined maximum applied, and endTime for the campaign set in the platform accordingly, and that value is returned back. If startTime given is before current time, then current time is applied as the start time of the newly created campaign.

The priority of the campaign will be calculated regarding to the message priority of the customer. The formula used to calculate the campaign priority is:

![](_page_38_Picture_0.jpeg)

![](_page_38_Picture_192.jpeg)

(customer SMS priority  $* 10$ ) + specified priority value

For example, if customer SMS priority is 1 and the priority value provided for the request is 5, the resulting campaign priority will be  $(1 * 10) + 5 = 15$ .

### **Request Parameters:**

![](_page_38_Picture_193.jpeg)

![](_page_38_Picture_194.jpeg)

![](_page_39_Picture_0.jpeg)

![](_page_39_Picture_82.jpeg)

![](_page_39_Picture_83.jpeg)

![](_page_40_Picture_0.jpeg)

# **APPENDDIX A (CAMPAIGN STATE DIAGRAM)**

<span id="page-40-0"></span>![](_page_40_Figure_3.jpeg)